# **Određivanje volumena tlačne posude za ublažavanje hidrauličkog udara pomoću teorije krutog stupca**

**Virag, Lana**

**Undergraduate thesis / Završni rad**

**2010**

*Degree Grantor / Ustanova koja je dodijelila akademski / stručni stupanj:* **University of Zagreb, Faculty of Mechanical Engineering and Naval Architecture / Sveučilište u Zagrebu, Fakultet strojarstva i brodogradnje**

*Permanent link / Trajna poveznica:* <https://urn.nsk.hr/urn:nbn:hr:235:154928>

*Rights / Prava:* [In copyright](http://rightsstatements.org/vocab/InC/1.0/) / [Zaštićeno autorskim pravom.](http://rightsstatements.org/vocab/InC/1.0/)

*Download date / Datum preuzimanja:* **2024-05-14**

*Repository / Repozitorij:*

[Repository of Faculty of Mechanical Engineering](https://repozitorij.fsb.unizg.hr) [and Naval Architecture University of Zagreb](https://repozitorij.fsb.unizg.hr)

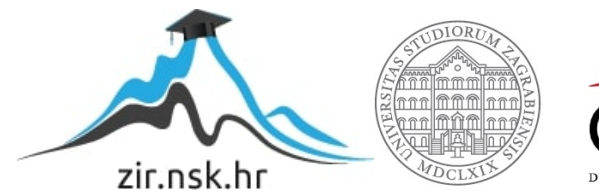

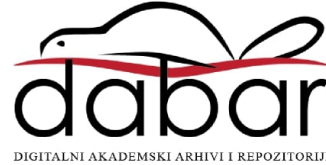

Sveučilište u Zagrebu **Fakultet strojarstva i Brodogradnje** 

# **ZAVRŠNI RAD**

Lana Virag

Zagreb, 2010.

Sveučilište u Zagrebu **Fakultet strojarstva i Brodogradnje** 

# **ZAVRŠNI RAD**

# ODREĐIVANJE VOLUMENA TLAČNE POSUDE ZA UBLAŽAVANJE HIDRAULIČNOG UDARA POMOĆU TEORIJE KRUTOG STUPCA

Voditelj rada Prof. dr. sc. Mario Šavar Lana Virag

Zagreb, 2010.

### Sažetak

Pri naglim promjenama režima strujanja (naglog prekida strujanja) dolazi do hidrauličnog udara čija posljedica može biti pojava nedopušteno visokog ili niskog tlaka. Jedan od načina da se taj problem riješi je ugradnja tlačne posude kao amortizera tlačnih valova. U ovom radu je postavljen matematički model strujanja u cjevovodu s ugrađenom tlačnom posudom prema teoriji krutog stupca (elastičnost cijevi i stlačivost kapljevine se zanemaruju) i prema tom modelu je razvijen računalni program za njegovu integraciju. Kao rezultat rješavanja matematičkog modela su iscrtani dijagrami iz kojih se može za zadane parametre cjevovoda i dopuštene minimalne ili maksimalne tlakove izračunati potrebni volumen tlačne posude.

Također, rezultati ovog programa su u dvije karakteristične situacije uspoređeni s rezultatima postojećeg programa *HUdar* razvijenim na Katedri za mehaniku fluida. Taj se program temelji na višoj razini modela kojim se uzima u obzir i elastičnost cjevovoda i stlačivost kapljevine, a rješava se metodom karakteristika.

Dobiveno je da je potrebni volumen posude određen razvijenom metodom nešto veći od potrebnoga prema modelu koji uzima u obzir i elastičnost cjevovoda i kapljevine, što se i očekivalo.

Treba naglasiti da se pomoću računalnog programa *HUdar* do potrebnog volumena posude dolazi metodom pogađanja, te dobiveni dijagrami mogu poslužiti za brzo određivanje potrebne veličine posude.

# Sadržaj

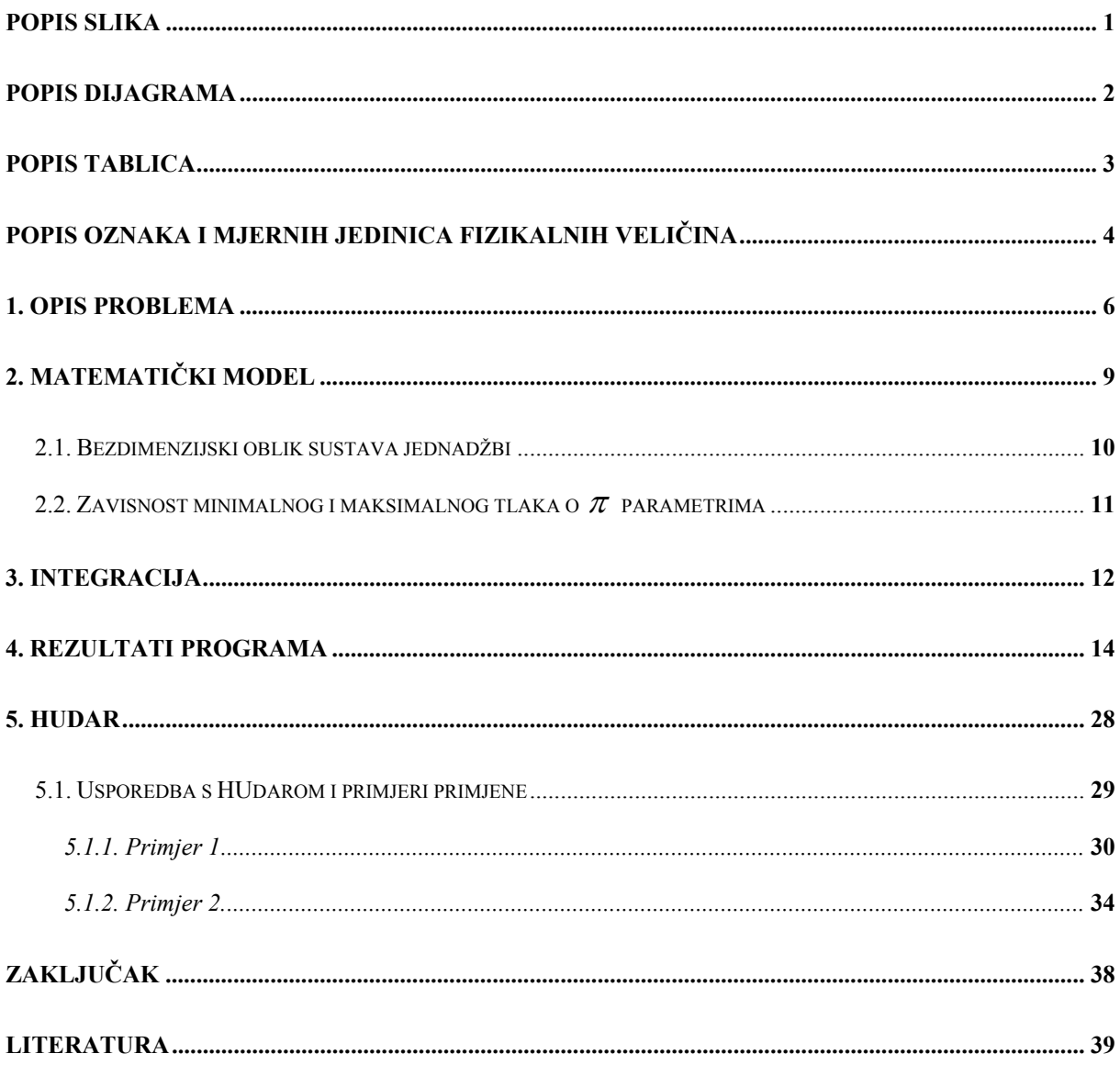

# **Popis slika**

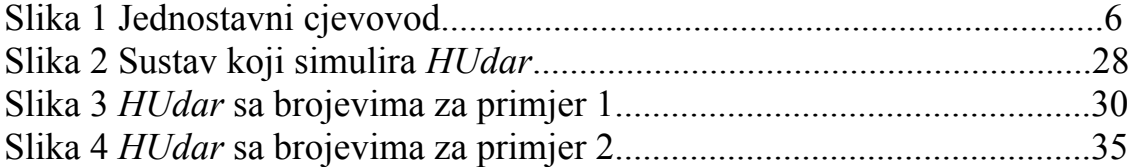

# **Popis dijagrama**

Dijagram 1 Oscilacije tlaka i protoka u prvih 10 bezdimenzijskih jedinica vremena.................................................................................................................7 Dijagram 2 Prigušenje oscilacija uslijed trenja u prvih 100 bezdimenzijskih jedinica vremena...................................................................................................8 Dijagram 3 Rezultati za Hmax do Hmax=2 za *Q* < 0..............................................16 Dijagram 4 Rezultati za Hmax od Hmax = 2 za *Q* < 0............................................17 Dijagram 5 Potrebno vrijeme integracije za postizanje Hmax za slučaj *Q* < 0.....18 Dijagram 6 Rezultati: Hmin od Hmin = 0,8 za *Q* < 0.............................................19 Dijagram 7 Rezultati: Hmin do Hmin = 0,8 za *Q* < 0.............................................20 Dijagram 8 Potrebno vrijeme za postizanje Hmin za slučaj *Q* < 0.......................21 Dijagram 9 Promjena tlaka i protoka u prvih 10 bezdimenzijskih jedinica vremena za *Q* > 0................................................................................................22 Dijagram 10 Oscilacije tlaka i protoka u prvih 100 bezdimenzijskih jedinica vremena za *Q* > 0................................................................................................22 Dijagram 11 Rezultati: Hmax do Hmax=3 za *Q* > 0...............................................23 Dijagram 12 Rezultati: Hmax od Hmax=3 za *Q* > 0...............................................24 Dijagram 13 Potrebno vrijeme integracije za dostizanje Hmax za slučaj *Q* > 0...25 Dijagram 14 Rezultati: Hmin za *Q* > 0.................................................................26 Dijagram 15 Potrebno vrijeme integracije za Hmin i *Q* > 0.................................27 Dijagram 16 Usporedba tlakova za primjer 1.....................................................34 Dijagram 17 Usporedba tlakova za primjer 2.....................................................37

# **Popis tablica**

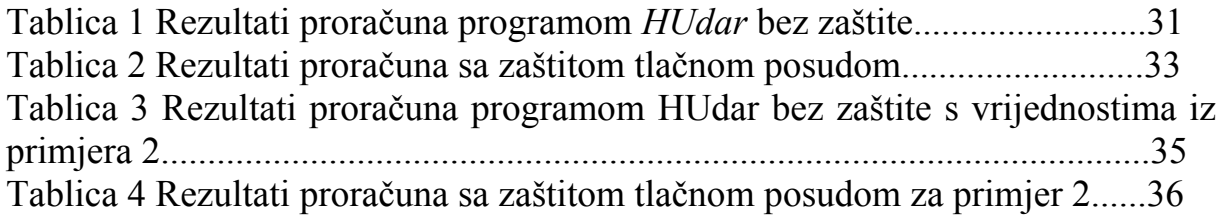

# **Popis oznaka i mjernih jedinica fizikalnih veličina**

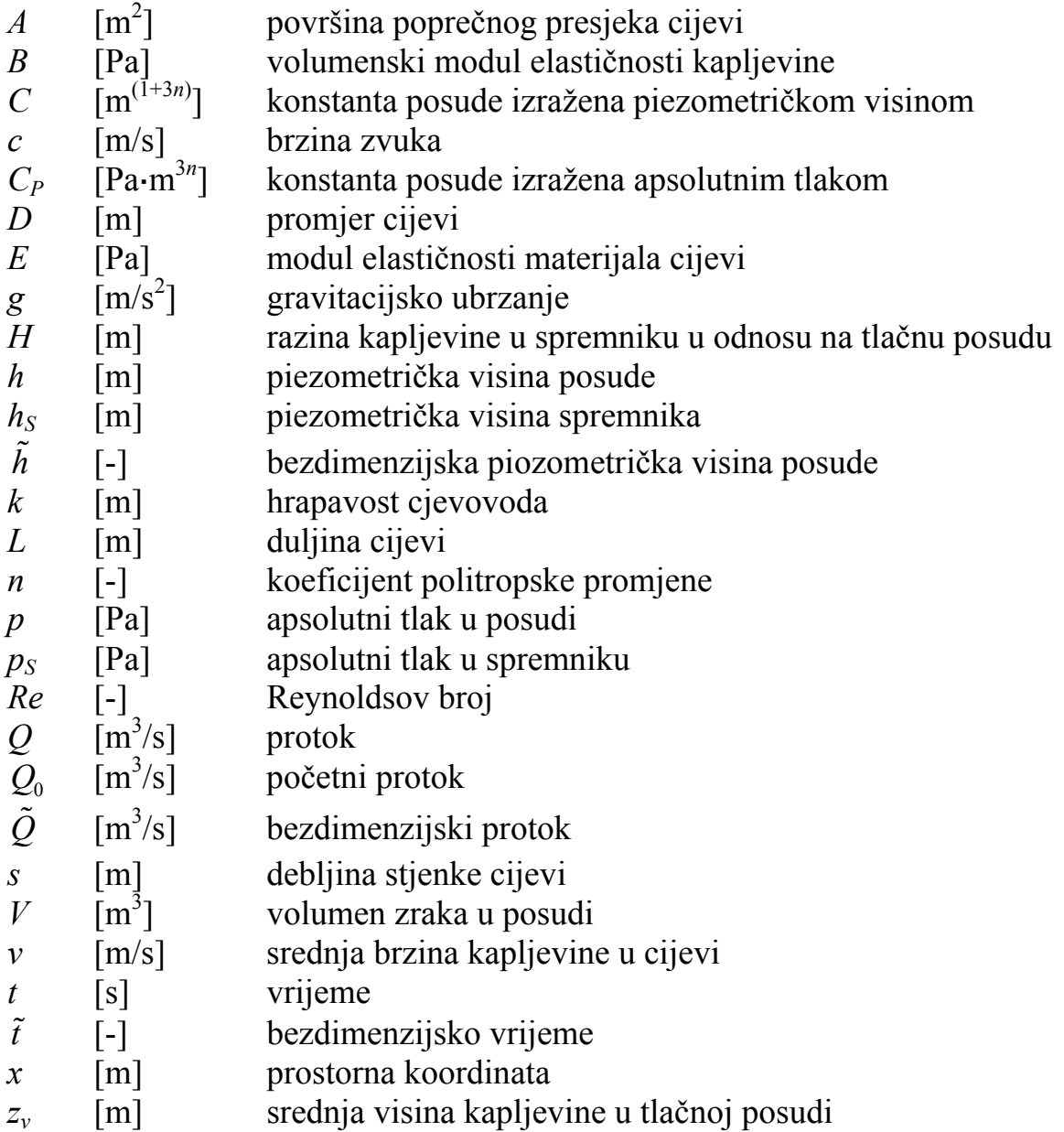

## Grčke oznake

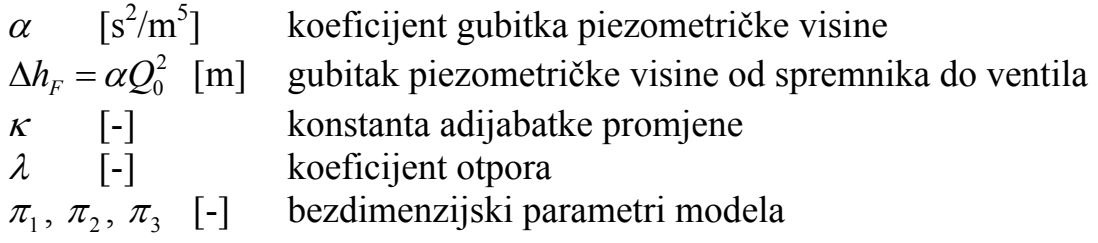

Izjavljujem da sam završni rad izradila samostalno koristeći dostupnu literaturu i znanje stečeno tijekom studija.

Zahvaljujem se mentoru prof.dr.sc. Mariju Šavaru na nesebičnoj pomoći, uloženom trudu i savjetima te ugodnoj suradnji tijekom izrade ovoga rada.

Zahvaljujem se i svojoj obitelji na strpljenju, podršci i pruženim savjetima.

Lana Virag

## **1. Opis problema**

Slika 1 prokazuje jednostavni cjevovod na čijoj je lijevoj strani veliki zatvoreni spremnik, a na desnoj tlačna posuda ispred ventila. U stacionarnom režimu je ventil otvoren i kapljevina struji ili od spremnika ili prema spremniku, a u tlačnoj posudi fluid miruje, ne utječe niti istječe iz nje.

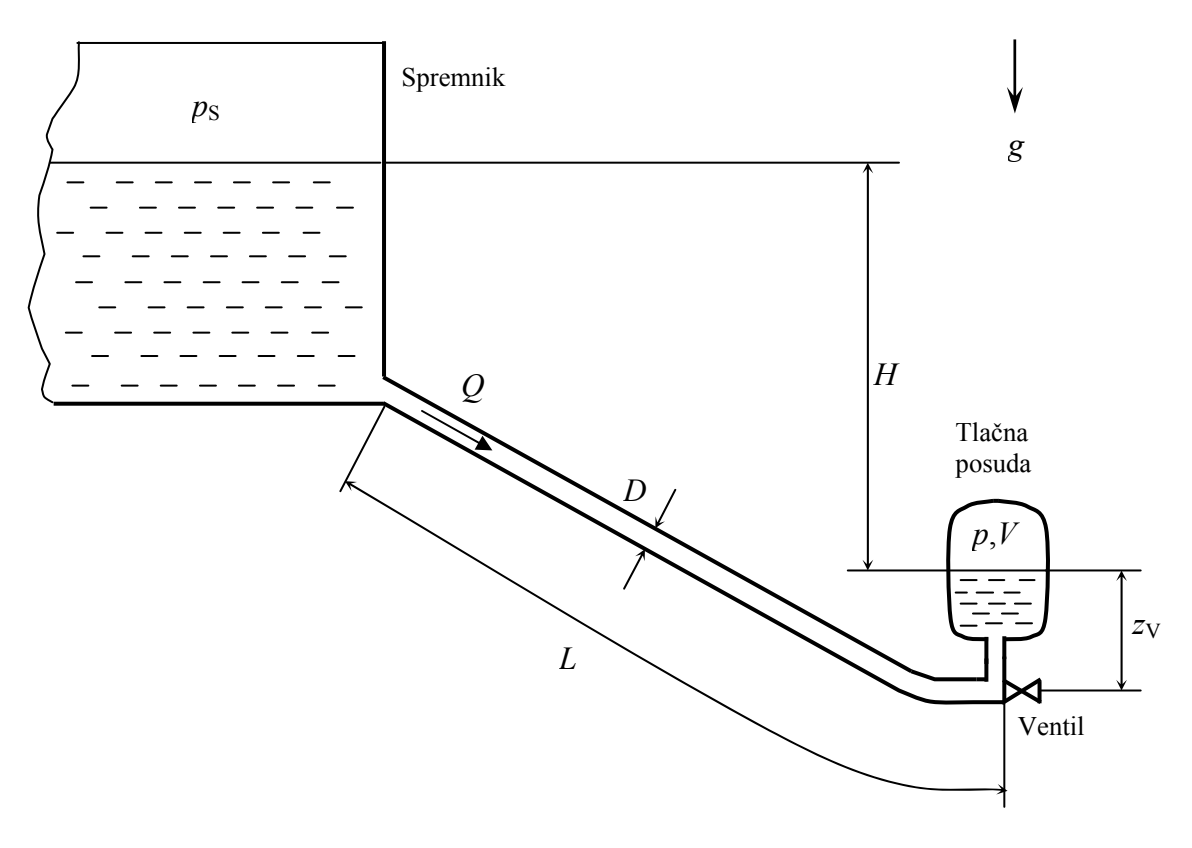

*Slika 1 Jednostavan cjevovod* 

Nakon trenutnog zatvaranja ventila će se u posudi pojaviti podtlak u slučaju da je kapljevina strujala prema spremniku, odnosno pretlak ako je kapljevina strujala iz spremnika. Porast tlaka uzrokuje usporavanje kapljevine, a u trenutku kad se kapljevina zaustavi je tlak u tlačnoj posudi maksimalan, a energija u tlačnoj posudi veća od energije spremnika, te dolazi do povratnog strujanja u spremnik. Time kapljevina ubrzava, a energija posude opada. Kada energija posude postane manja od energije spremnika počinje usporavanje, pa se u određenom trenutku kapljevina zaustavlja i tada je tlak u posudi minimalan, a volumen plina u njoj maksimalan. S obzirom da je u tom trenutku energija spremnika veća od energije posude, ponovno dolazi do strujanja prema posudi,

odnosno drugi period oscilirajućeg strujanja. U teorijskom slučaju bez trenja, ovo oscilirajuće strujanje se ponavlja unedogled. U realnim sustavima je fluid viskozan, a cijev hrapava, te se mehanička energija pretvara u unutarnju, a oscilacije trnu. Očito je da će najveće amplitude tlaka i protoka biti u prvom periodu takvog oscilirajućeg strujanja. Nakon nekog vremena se sva kinetička energija pretvori u unutarnju, pa kapljevina postigne stanje mirovanja.

Za ilustraciju opisanih događaja je na dijagramima 1 i 2 su prikazane vremenske promjene bezdimenzijskog tlaka i protoka (bezdimenzijske veličine će biti definirane poslije) za određene parametre cjevovoda i posude. Dijagram 1 prikazuje prvih deset bezdimenzijskih jedinica, a dijagram 2 prvih sto. Očito su maksimalne i minimalne vrijednosti tlaka i protoka u prvom periodu.

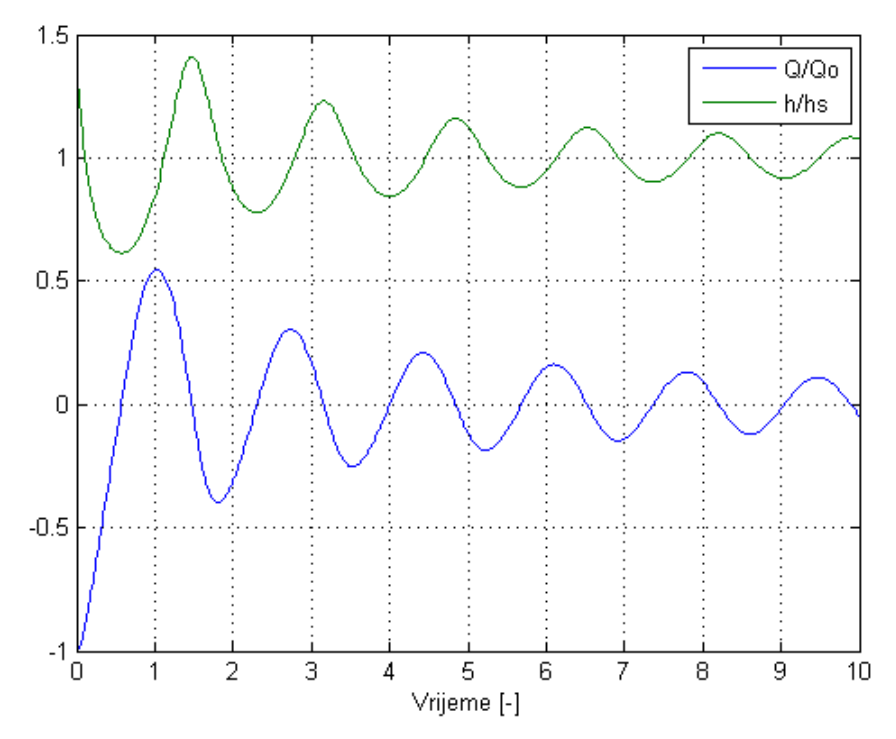

*Dijagram 1 Oscilacije tlaka i protoka u prvih 10 bezdimenzijskih jedinica vremena* 

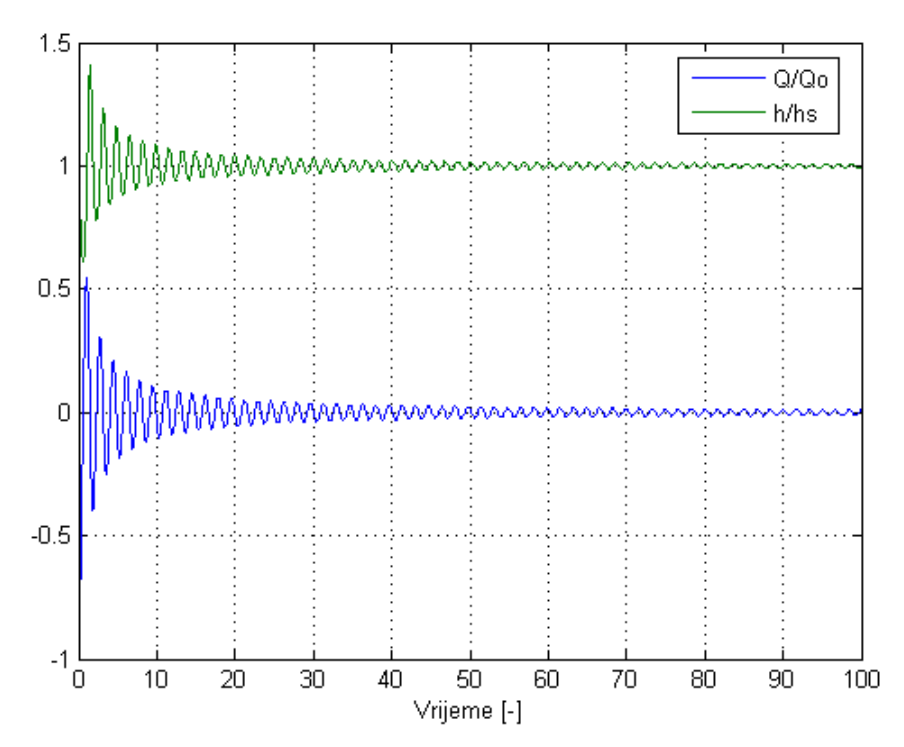

*Dijagram 2 Prigušenje oscilacija uslijed trenja u prvih 100 bezdimenzijskih jedinica vremena* 

U slučaju da je prije zatvaranja ventila kapljevina strujala prema spremniku, u tlačnoj posudi se prvo pojavljuje podtlak, a zatim pretlak, ali opis događaja je analogan prvom slučaju.

### **2. Matematički model**

Na slici 1 su definirane veličine: *z*<sub>v</sub> je srednja visina kapljevine u tlačnoj posudi, *H* je razina kapljevine u spremniku u odnosu na visinu kapljevine u tlačnoj posudi, *V* volumen plina u posudi,  $p<sub>s</sub>$  apsolutni tlak u spremiku, a *p* apsolutni tlak u posudi. Neka je cjevovod promjera *D* i duljine *L*, te neka je protok *Q* definiran pozitivan za smjer strujanja od spremnika prema ventilu.

Nakon prekida stacionarnog strujanja protokom *Q*0 trenutnim zatvaranjem ventila vrijedi jednadžba kontinuiteta

$$
Q = vA = \text{konst.} \tag{1}
$$

te modificirana Bernoullijeva jednadžba od slobodne površine u spremniku do slobodne površine u tlačnoj posudi koja uz zanemarivanje ubrzavanja fluida u spremniku glasi

$$
\underbrace{\frac{p_s}{\rho g} + H}_{h_s} = \underbrace{\frac{p}{\rho g}}_{h} + \underbrace{\alpha \mid Q \mid Q}_{\Delta h_F} + \frac{L}{g} \frac{dv}{dt}.
$$
 (2)

Simbol ρ označuje gustoću kapljevine, *g* gravitaciju, *h* piezometričku visinu posude, *v* brzinu, *A* površinu poprečnog presjeka cijevi.  $\Delta h_{\rm r}$  su gubici piezometričke visine u cjevovodu od spremnika do ventila.

Pretpostavlja se politropska promjena plina u tlačnoj posudi, što znači da vrijedi:

$$
pV^n = \text{konst.}, \text{odnosno } hV^n = C \tag{3}
$$

Konstantu *C* nazivamo konstantom tlačne posude, a *n* koeficijentom politropske promjene ( $1 \le n \le \kappa$ ). Ako je  $n = 1$  radi se o izotermnoj promjeni, a ako je  $n = \kappa$ promjena je adijabatska.

Nakon zatvaranja ventila sav fluid ulazi u tlačnu posudu, što znači da je smanjenje volumena zraka razmjerna dotoku kapljevine koji ulazi u posudu, odnosno

$$
\frac{dV}{dt} = -Q\tag{4}
$$

Kombinacijom jednadžbi (1) do (4) dobije se sustav jednadžbi

$$
\frac{dQ}{dt} = \frac{gA}{L} \left[ h_{\rm s} - h - \alpha \left| Q \right| Q \right] \tag{5}
$$

$$
\frac{dh}{dt} = \frac{n \cdot h^{\frac{n}{n}} \cdot Q}{C^{\frac{1}{n}}}
$$
(6)

u kojima su nepoznanice  $h = h(t)$  i  $Q = Q(t)$ .

Za integriranje ove dvije obične diferencijalne jednadžbe su potrebni i početni uvjeti, a oni su  $Q(0) = Q_0$ , te  $h(0) = h_s - \alpha | Q_0 | Q_0$ .

### *2.1. Bezdimenzijski oblik sustava jednadžbi*

Radi lakše integracije i univerzalnosti prikazivanja rezultata, jednadžbe će biti svedene na bezdimenzijski oblik. Uvodeći supstituciju  $Q = Q_0 \cdot \tilde{Q}$ ,  $h = h_s \cdot \tilde{h}$ , te  $\boldsymbol{0}$ *LA*  $t = \frac{LA}{Q_0} \cdot \tilde{t}$  u jednadžbe (5) i (6), dobije se sustav  $2^h$   $\approx 4^2$ S  $(1-h)$   $5^{21}$   $^{16}$ S 2  $(\begin{matrix} 1 & \mu \end{matrix})$   $\bigcap$   $\bigcap$  $\frac{d\tilde{Q}}{d\tilde{t}} = \frac{gA^2h_{\rm s}}{Q_0^2} \cdot (1 - \tilde{h}) - \frac{gA^2h_{\rm s}}{Q_0^2} \cdot \frac{\Delta h_{F}}{h_{\rm s}} \cdot |\tilde{Q}| \tilde{Q}$  (7) 1/ S 1/ *n*  $\frac{d\tilde{h}}{d\tilde{t}} = n \cdot \frac{L A h_{\rm s}^{1/n}}{C^{1/n}} \cdot \tilde{Q}$ (8)

Uvođenjem tri bezdimanzijska parametra:

$$
\pi_1 = \frac{gA^2 h_{\rm s}}{Q_0^2}
$$
\n
$$
\pi_2 = \frac{\Delta h_{\rm F}}{h_{\rm s}}
$$
\n
$$
\pi_3 = \frac{L A h_{\rm s}^{1/n}}{C^{1/n}}
$$
\n(9)

jednadžbe (7) i (8) možemo zapisati kao

$$
\frac{d\tilde{Q}}{d\tilde{t}} = \pi_1 \cdot (1 - \tilde{h}) - \pi_1 \cdot \pi_2 \mid \tilde{Q} \mid \tilde{Q}
$$
 (10)

$$
\frac{d\tilde{h}}{d\tilde{t}} = n \cdot \pi_3 \cdot \tilde{h}^{1+1/n} \cdot \tilde{Q}
$$
 (11)

Primjenom spomenute supstitucije na rubne uvjete oni prelaze u oblik: a) za slučaj početnog strujanja od spremnika prema ventilu

$$
\tilde{Q}(0) = 1
$$
 i  $\tilde{h}(0) = 1 - \pi_2$ 

b) za slučaj početnog strujanja od ventila prema spremniku

$$
\tilde{Q}(0) = -1
$$
 i  $\tilde{h}(0) = 1 + \pi_2$ 

#### *2.2. Zavisnost minimalnog i maksimalnog tlaka o* π *parametrima*

Cjelokupno rješenje ovisi o tri  $\pi$  parametra, kao što je do sada prikazano. Međutim, cjelokupno rješenje se ne traži, zanimljivi su samo minimalna i maksimalna piezometrička visina. Može se pokazati da te visine ovise samo o  $\pi_2$  parametru i omjeru parametra  $\pi_3$  i  $\pi_1$ .

Naime, uvrštavanjem jednadžbe (11), i derivirane iste u jednadžbu (10) dolazi se do jednadžbe u kojoj se pojavljuje samo bezdimenzijska piezometrička visina, a koja glasi:

$$
\left(\frac{d\tilde{h}}{d\tilde{t}}\right)^{2} = \frac{\pi_{1}(1-\tilde{h}) - \frac{\pi_{3}}{n}\tilde{h}^{-(1+1/n)}\frac{d^{2}\tilde{h}}{d\tilde{t}^{2}}}{\pi_{1}\pi_{2}\left(\frac{\pi_{3}}{n}\right)^{2}\tilde{h}^{-(2+2/n)} - \frac{\pi_{3}}{n}(1+\frac{1}{n})\tilde{h}^{-(2+1/n)}}\tag{12}
$$

S obzirom da za ekstremne vrijednosti vrijedi  $\frac{dh}{d\tau} = 0$  $rac{an}{d\tilde{t}} =$  $\tilde{h}$  $\frac{\hbar}{\tilde{t}} = 0$ , iz jednadžbe (12) se može zaključiti da će rješenje za  $\tilde{h}_{\text{max}}$ , odnosno  $\tilde{h}_{\text{min}}$  ovisiti samo o  $\pi_3/\pi_1$ . Naravno, ne smije se zaboraviti početni uvjet da je  $\tilde{h} = 1 \mp \pi_2$ , gdje predznak ovisi o smjeru strujanja, pa time rješenje ovisi i o  $\pi$ <sub>2</sub>. Ova činjenica uvelike olakšava prikaz rezultata dijagramima.

# **3. Integracija**

Sada je moguće numerički integrirati sustav od dvije obične diferencijalne jednadžbe (9) i (10) uz zadane početne uvjete koji su u bezdimenzijskom obliku za slučaj da je prije zatvaranja ventila fluid strujao od spremnika  $\tilde{O}(0) = 1$ , te  $\tilde{h}(0) = 1 - \pi$ . U slučaju da je prije zatvaranja kapljevina strujala prema spremniku, početni uvjeti su  $\tilde{Q}(0) = -1$  i  $\tilde{h}(0) = 1 + \pi_2$ . Korištena je metoda Runge-Kutta četvrtog reda u programskom paketu Matlab. Rezultat integracije su funkcije  $\tilde{Q} = f_1(\tilde{t})$  i  $\tilde{h} = f_2(\tilde{t})$  na zadanom bezdimenzijskom vremenu integracije *t* , kao što je prikazano u dijagramima 1 i 2.

Numerička integracija metodom Runge-Kutta četvrtog reda se vrši funkcijom ode45 koja kao parametre uzima funkciju, odnosno jednadžbe koje treba integrirati, vremenski raspon na kojem treba integrirati, početne uvjete i opcije po izboru koje se odnose na točnost integracije.

Jednadžbe (9) i (10) su napisane u funkciji koju poziva ode45 kao:

```
function dy=rjesenje (t,y)
global pi2 pi3 i pi1 n
dy = zeros(2,1);dy(1)=pi1*(1-y(2)) -pi1*pi2*abs(y(1))*y(1);dy(2)=n*pi3*y(2)^{(1+1/n)*y(1)};
```
gdje je 
$$
y(1) = \tilde{Q}
$$
,  $dy(1) = \frac{d\tilde{Q}}{d\tilde{t}}$ ,  $y(2) = \tilde{h}$ , te  $dy(2) = \frac{d\tilde{h}}{d\tilde{t}}$ .

Vremenski raspon integracije je promjenjiv i kontroliran, treba biti dovoljan da se integrira cijeli prvi period.

Rubni uvjeti su opisani gore. Program je pokrenut za oba slučaja prvotnog strujanja.

Kako je unaprijed postavljena točnost  $10^{-3}$  do  $10^{-4}$ , ona je podignuta pomoću opcija na  $10^{-6}$  za apsolutnu toleranciju, odnosno  $10^{-8}$  za relativnu toleranciju.

U Matlabu to izgleda ovako:

```
options = odeset('RelTol',1e-8,'AbsTol',[1e-6 1e-6]);
[T,Y]=ode45(@rjesenje, [0 100], [1 1-pi2], options);
```
Nakon što su jednadžbe integrirane, rezultate je moguće i nacrtati, pozivanjem sljedeće funkcije:

```
plot(T,Y(:,1),T,Y(:,2))grid on
```
Numerička integracija za rezultat ne daje funkciju kao što je to slučaj kod analitičke integracije, nego diskretne vrijednosti za određene vremenske trenutke. Te vrijednosti su zapisane u matrici Y i to u prvom stupcu vrijednosti  $\tilde{Q}(\tilde{t})$ , a u drugom stupcu  $\tilde{h}(\tilde{t})$  za vremenske trenutke zapisane u vektoru T. Zato je traženje vrijednosti minimalnog tlaka  $\tilde{h}_{\scriptscriptstyle\rm min}$ , kao i maksimalnog tlaka  $\tilde{h}_{\scriptscriptstyle\rm max}$ moguće pronaći jednostavnim algoritmom u matrici Y. Uz to je bitno provjeravati u kojem je vremenskom trenutku došlo do ekstrema tlaka, da bi se mogao kontrolirati vremenski raspon integracije i po potrebi ga povećati.

Te ekstreme i vremenske trenutke u kojima je došlo do ekstrema nakon toga treba zapisati u posebnu matricu da bi se mogli iscrtati rezultati.

```
hmin=Y(1,2); hmax=Y(1,2);
tmax=1; tmin=1;
for j=2:\text{length}(Y)if Y(j,2)>hmax
        hmax=Y(j,2); tmax=j;
     end
    if Y(j,2) < hmin
        hmin=Y(j,2); tmin=j;
     end
end
```
# **4. Rezultati programa**

Traži se dijagram zavisnosti minimalnog i maksimalnog tlaka o  $\pi$  parametrima, odnosno omjeru  $\frac{\pi}{3}$ 1 π  $\frac{\pi_3}{\pi_1}$ , te o  $\pi_2$  parametru. Jasno je da će se za svaku kombinaciju  $\pi$  parametara dobiti tek dvije točke u dijagramu (jednu za maksimalni i jedan za minimalni tlak), što znači da se program treba izvršiti za određene raspone parametara.

Da bi se odredili rasponi potrebno je znati što znači koji parametar.

Parametar  $\pi_2$  ima fizikalno značenje omjera energije koja se potroši na trenje i ukupne energije spremnika u koju nije uključena energija koja se dobije zbog pumpe. Zato je odabran raspon  $\pi$ , parametra  $\pi$ ,  $\in$  [0, 2, 2].

Fizikalno značenje  $\pi$ <sub>3</sub> parametra se najbliže može opisati kao omjer volumena cjevovoda i volumena tlačne posude, a procijenjeno je da će u praktičnim primjenama omjer parametara biti u intervalu  $\frac{\lambda_3}{\lambda_4}$ 1  $\frac{\pi_3}{\pi_3} \in (0, 7]$ π  $\in \langle 0, 7]$ .

Ako mijenjano  $\frac{\pi_3}{\pi_3}$ 1 π  $\frac{\pi_3}{\pi_1}$  u svom rasponu, dobit ćemo krivulju za određeni  $\pi_2 =$ *konst*.

```
pi1=1;pi2=0.9;
n=1.4;
i = 1;for pi3=0.01:0.01:7
     udar
    i=i+1;end
```
Kao što se vidi za eksponent politropske promjene je uzet 1.4, pod pretpostavkom da se promjena dogodi dovoljno brzo da ne dođe da izmjene topline, tj. da se radi o adijabatskoj promjeni. S obzirom da je radna tvar zrak,  $n = \kappa = 1.4$ .

Usput se zapisuju vrijednosti ekstrema tlaka za potrebe crtanja dijagrama i vremenski trenuci u kojima do njih dolazi radi kontrole vremena integracije.

```
hmin=Y(1,2); hmax=Y(1,2);tmax=1; tmin=1;
for j=2:\text{length}(Y)if Y(j, 2)>hmax
        hmax=Y(j,2); tmax=j;
     end
    if Y(j,2) < hmin
        hmin=Y(j,2); tmin=j;
     end
end
Hmax(i,1)=pi3;Hmin(i,1)=pi3;Hmax(i,2)=hmax;Hmin(i,2)=hmin;
Hmax(i,3)=T(tmax);Hmin(i,3)=T(tmin);
```
Nakon toga se spreme matrica Hmax i Hmin pomoću Matlab funkcija csvwrite('h\_\_pi2\_09\_max.dat',Hmax), odnosno csvwrite('h\_\_pi2\_09\_min.dat',Hmin) da bi se mogle prikazati u Tecplotu.

Postupak se ponovi za ostale  $\pi$ , parametre (s korakom 0.1) i drugi slučaj strujanja s promijenjenim rubnim uvjetima (suprotni početni smjer strujanja).

Sljedeći dijagrami prikazuju bezdimenzijske rezultate za maksimalni i minimalni tlak i to za dva slučaja, početnog strujanja od tlačne posude i prema tlačnoj posudi. Iz prikazanih dijagrama se za zadane parametre sustava i maksimalno ili minimalno dopušteni tlak lako odredi potrebna veličina maksimalnog volumena zraka u posudi (odnosno veličina same posude), kako će biti poslije pokazano na primjerima. Bitno je razlikovati spomenuta dva slučaja strujanja u početnom trenutku. Ako će nakon zatvaranja ventila kapljevina prvo ulaziti u posudu to je slučaj *Q* > 0, i obrnuto, ako će se nakon zatvaranja ventila posuda prvo prazniti, to je slučaj *Q* < 0. U prvom slučaju je obično kritičan pretlak, a u drugom podtlak, iako će u oba slučaja biti priloženi dijagrami i za maksimalni i za minimalni tlak. Na dijagramima je  $\tilde{h}_{\text{max}}$  označeno s H<sub>max</sub>,  $\tilde{h}_{\text{min}}$  s Hmin, a bezdimenzijski vremenski trenuci u kojima se ekstremi tlaka pojavljuju s  $T<sub>max</sub>$  i  $T<sub>min</sub>$ .

Dijagrami 3 i 4 prikazuju zavisnost H<sub>max</sub> od parametara  $\pi_2$  i omjera  $\pi_3 / \pi_1$ , prvi do Hmax=2, a drugi za Hmax veće od dva, za slučaj *Q* < 0.

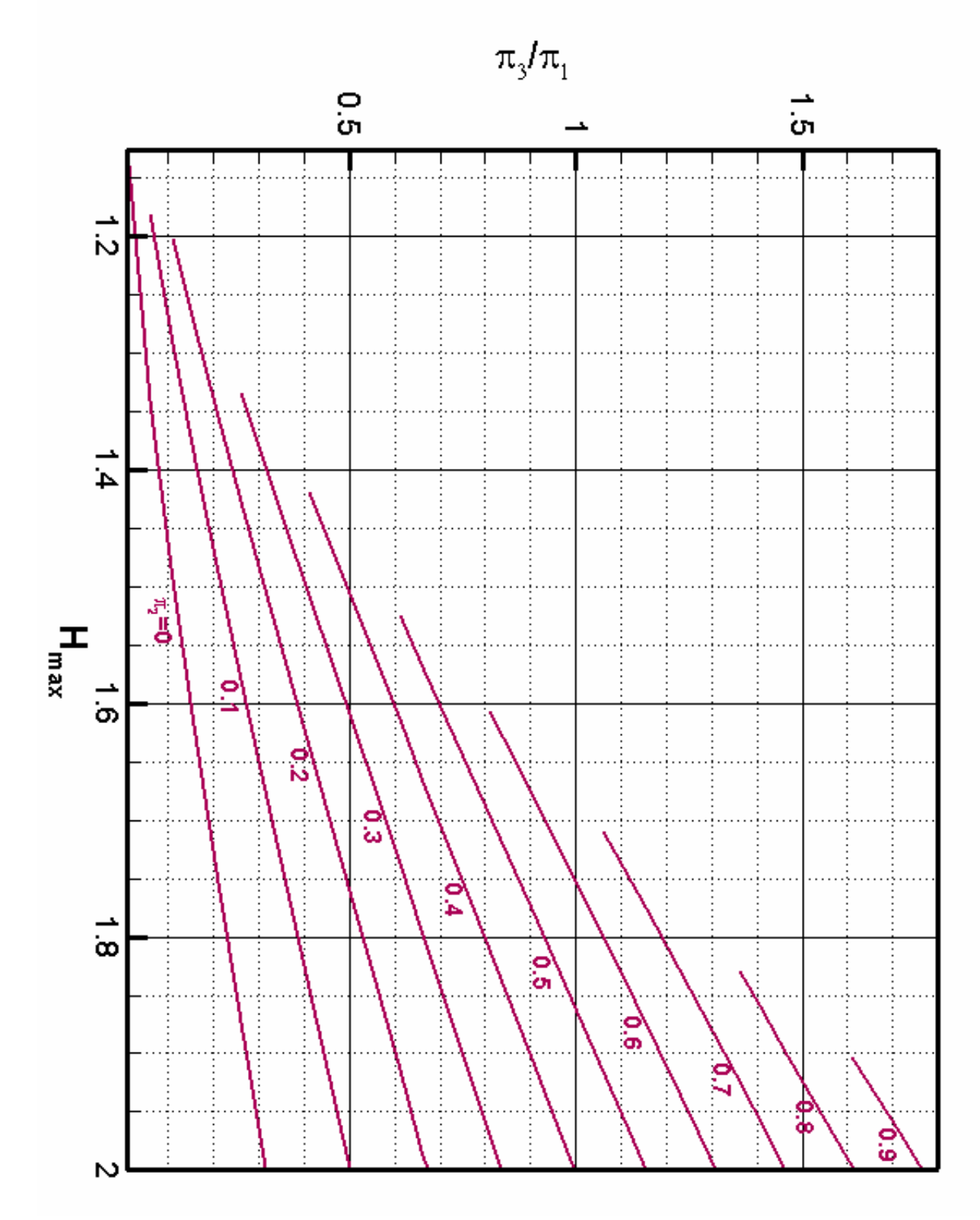

*Dijagram 3 Rezultati za* Hmax *do* Hmax*=*2 *za Q <* 0

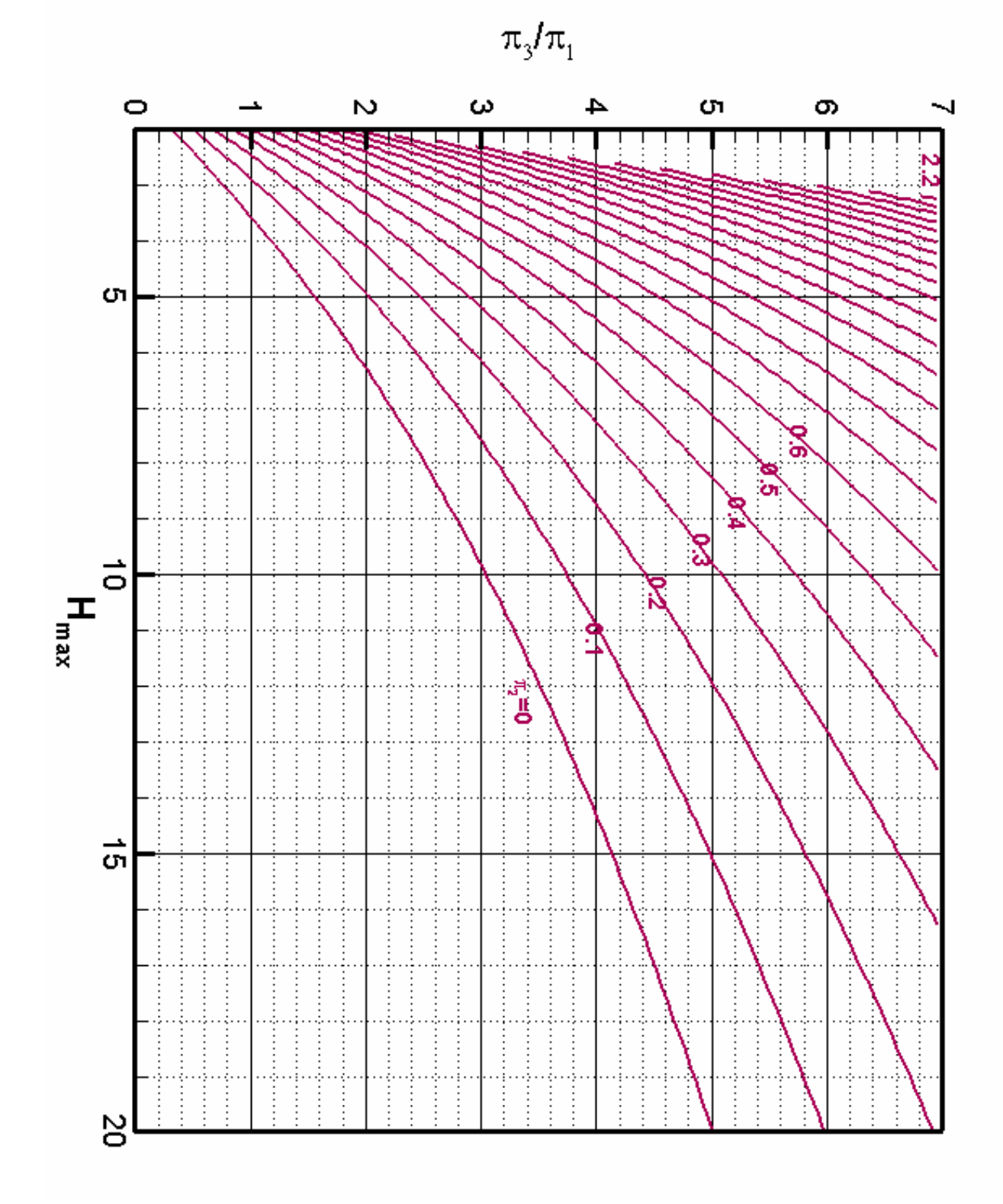

*Dijagram 4 Rezultati za* Hmax *od* Hmax *=* 2 *za Q <* 0

Gore je napomenuto, važno je kontrolirati vrijeme prvog perioda oscilacija. Kao što se vidi iz Dijagrama 5, to vrijeme gotovo ne ovisi o  $\pi_2$  parametru, a treba kontrolirati vrijeme za male omjere  $\frac{\lambda_3}{\lambda_3}$ 1 π π , jer to znači da je volumen posude puno veći od volumena cjevovoda, pa zapravo i ne dolazi do oscilacija, nego se tlak i

protok monotono približavaju od početnih uvjeta prema konačnom stanju

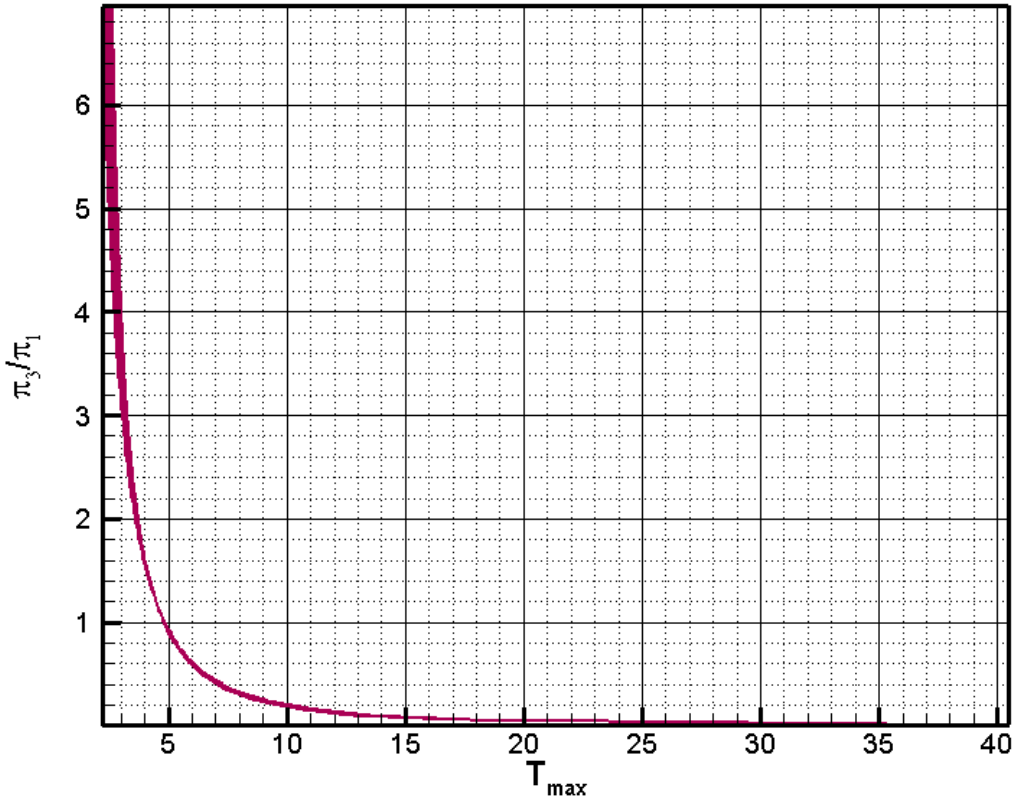

*Dijagram 5 Potrebno vrijeme integracije za postizanje*  $H_{\text{max}}$ *za slučaj*  $Q < 0$ 

Slijedeća dva dijagrama (6 i 7) pokazuju rezultate minimalnog tlaka do kojeg dolazi kod različitih parametara cjevovoda za isto početno strujanje, odnosno od posude prema spremniku, tj. *Q* < 0. Radi lakšeg očitavanja, na prvom su dane vrijednosti  $H_{\text{min}}$  od 0,8 do jedan, a na drugom do 0,8.

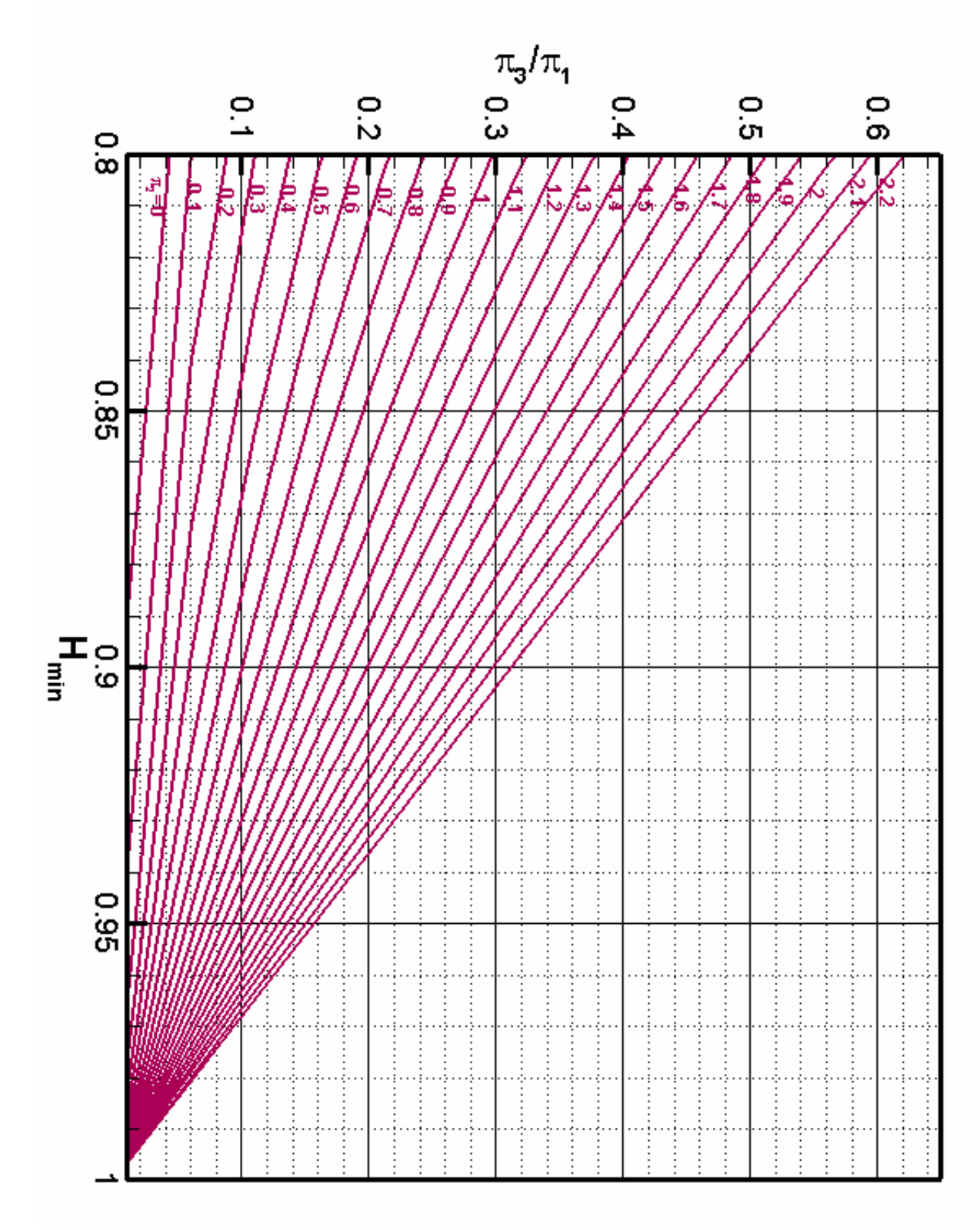

*Dijagram 6 Rezultati:*  $H_{min}$  *od*  $H_{min} = 0.8$  *za*  $Q < 0$ 

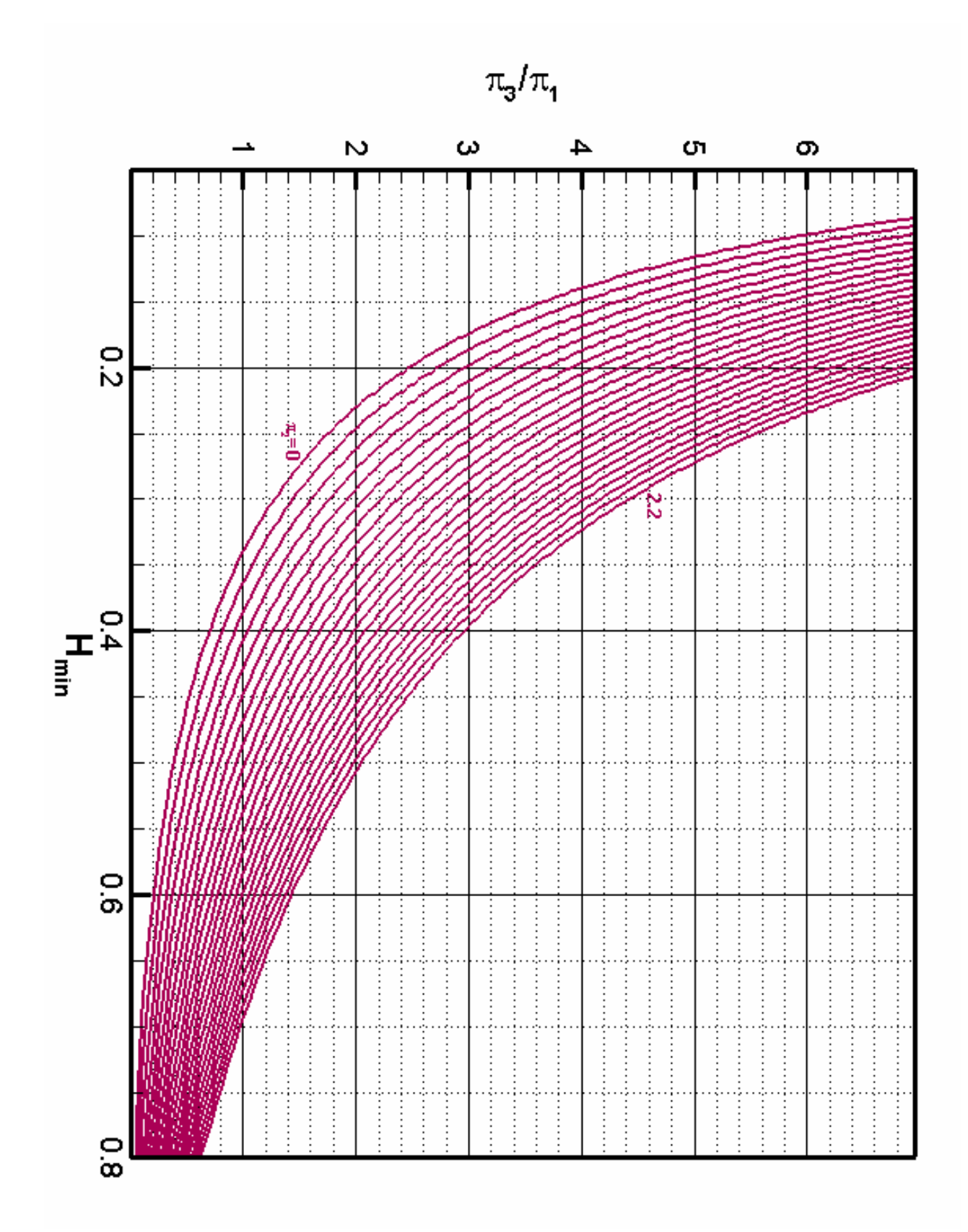

*Dijagram 7 Rezultati:* Hmin *do* Hmin *=* 0,8 *za Q <* 0

Kao što je pokazano za maksimalni tlak, i kod minimalnog su, kao što je bilo i za očekivati, kritični mali omjeri  $\frac{\pi_3}{\cdot}$ . Treba primijetiti da je za dostizanje H<sub>min</sub> 1 π potrebno puno duže vrijeme nego za H<sub>max</sub>, te je za ovaj slučaj strujanja dovoljno kontrolirati vrijeme integracije preko minimalnog tlaka.

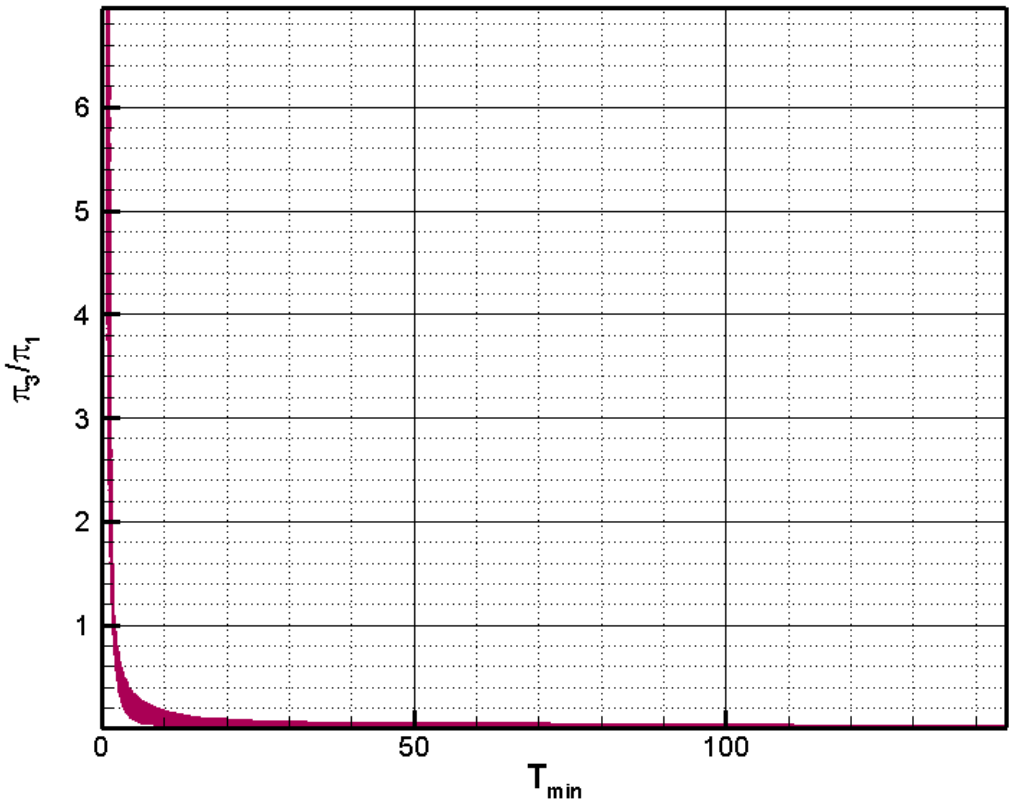

*Dijagram 8 Potrebno vrijeme za postizanje* Hmin *za slučaj Q <* 0

Za drugi početni smjer strujanja, prema posudi (*Q* > 0) prije zatvaranja ventila, tlak u posudi prvo raste i doseže svoju maksimalnu vrijednost, a zatim počinje padati kako je to prikazano na dijagramima 9 i 10 za prvih deset, odnosno sto bezdimenzijskih vremenskih jedinica za određene parametre cjevovoda.

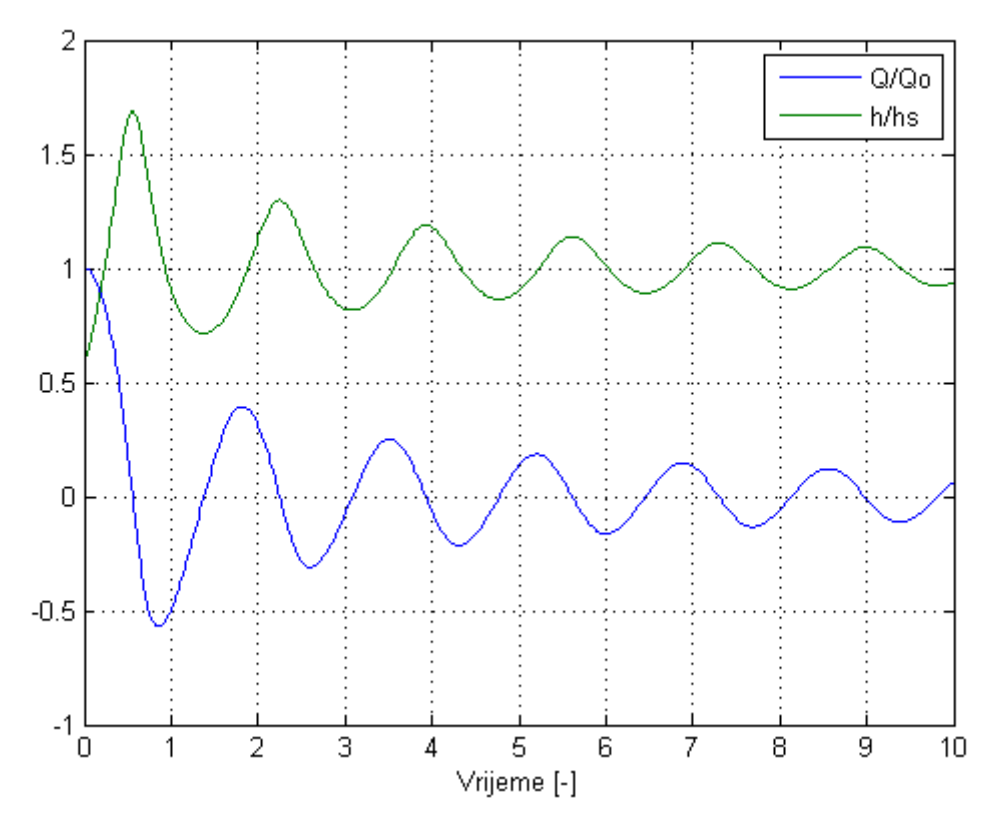

*Dijagram 9 Promjena tlaka i protoka u prvih* 10 *bezdimenzijskih jedinica vremena za Q >* 0

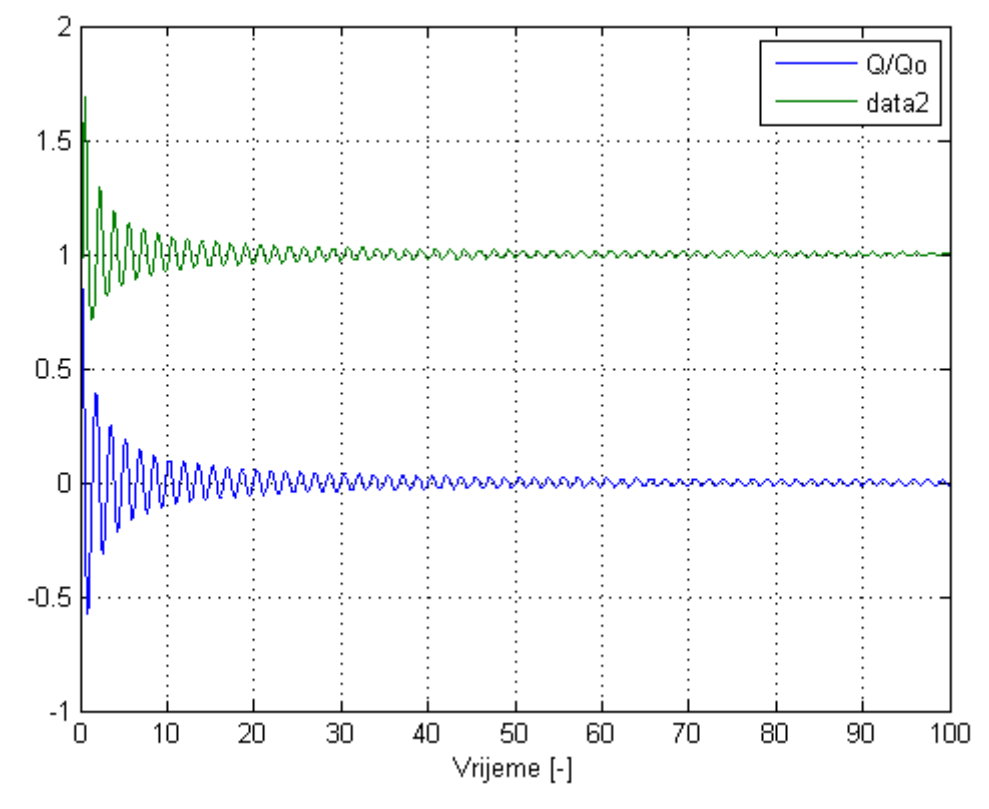

*Dijagram 10 Oscilacije tlaka i protoka u prvih* 100 *bezdimenzijskih jedinica vremena za Q >* 0

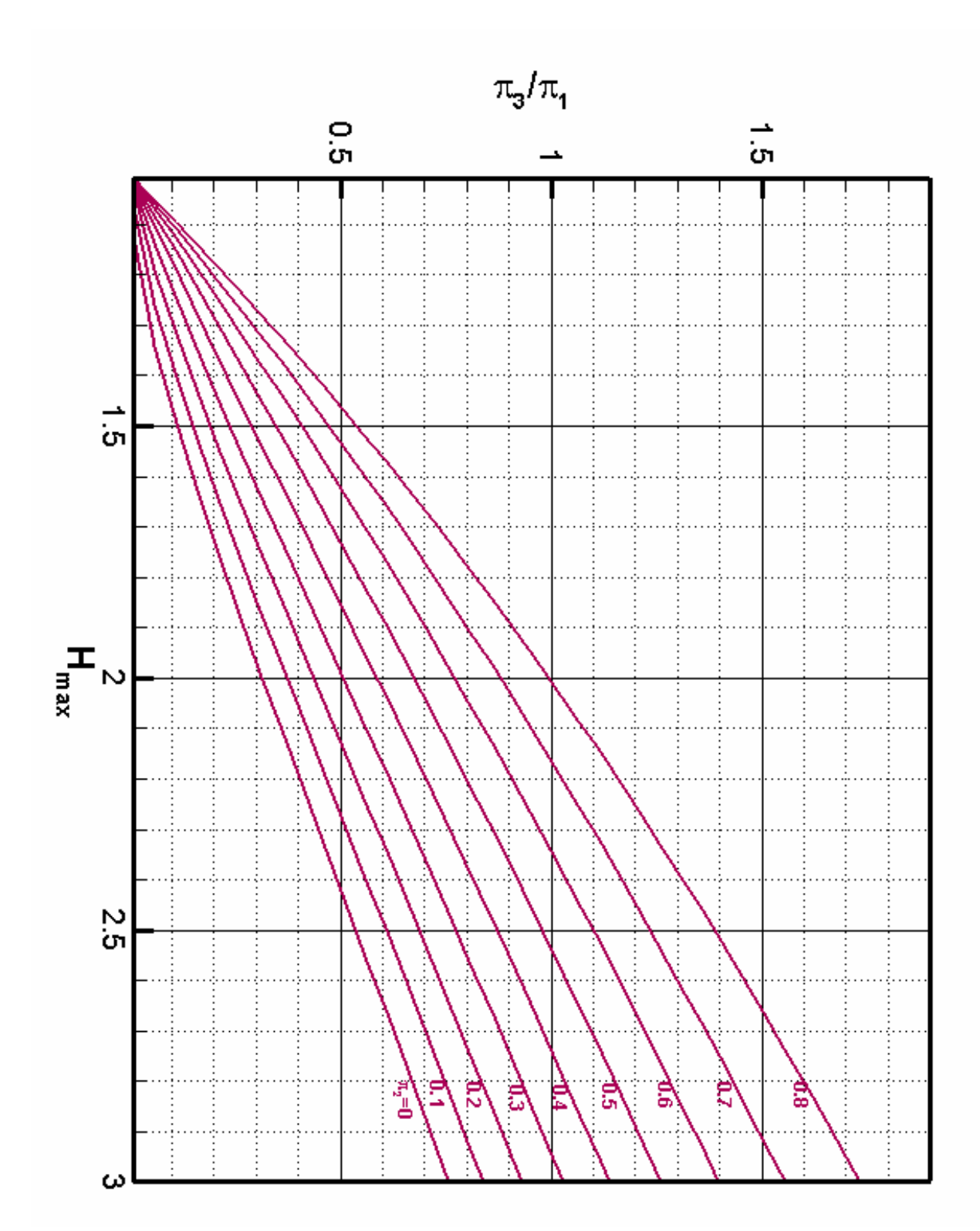

*Dijagram 11 Rezultati:* Hmax *do* Hmax=3 *za Q >* 0

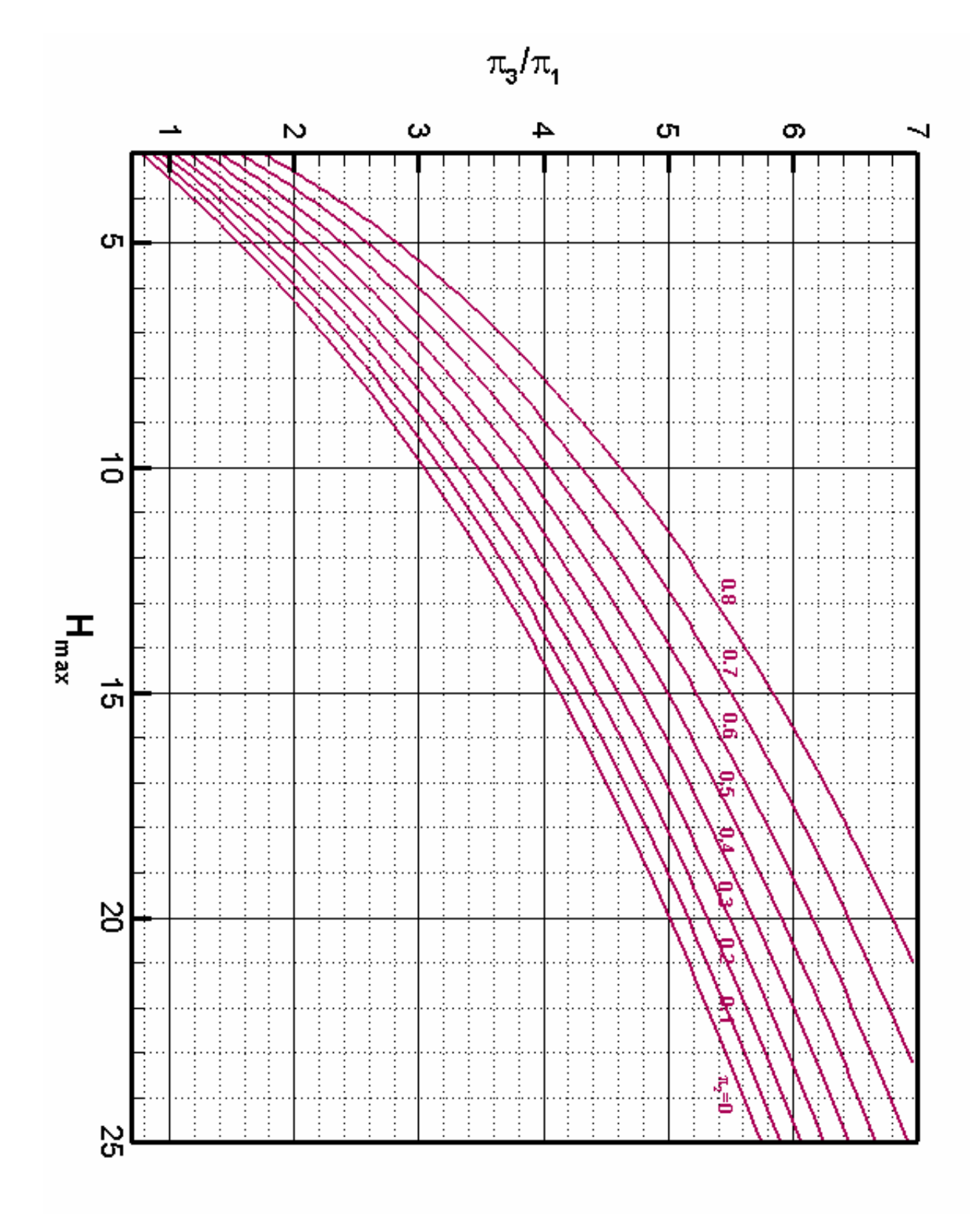

*Dijagram 12 Rezultati:* Hmax *od* Hmax=3 *za Q >* 0

Na prethodna dva dijagrama je prikazana je ovisnost maksimalnog tlaka koji se pojavljuje u posudi u ovisnosti o <sup>π</sup> parametrima, za slučaj *Q* > 0. Ponovno je radi lakšeg očitavanja dijagram po  $H_{\text{max}}$  podijeljen na dva: do  $H_{\text{max}}=3$  i preko 3. Dijagram 13 prikazuje vrijeme potrebno za postizanje maksimalnog tlaka, iz kojeg se vidi da to bezdimenzijsko vrijeme slabo zavisi od parametra  $\pi$ ,.

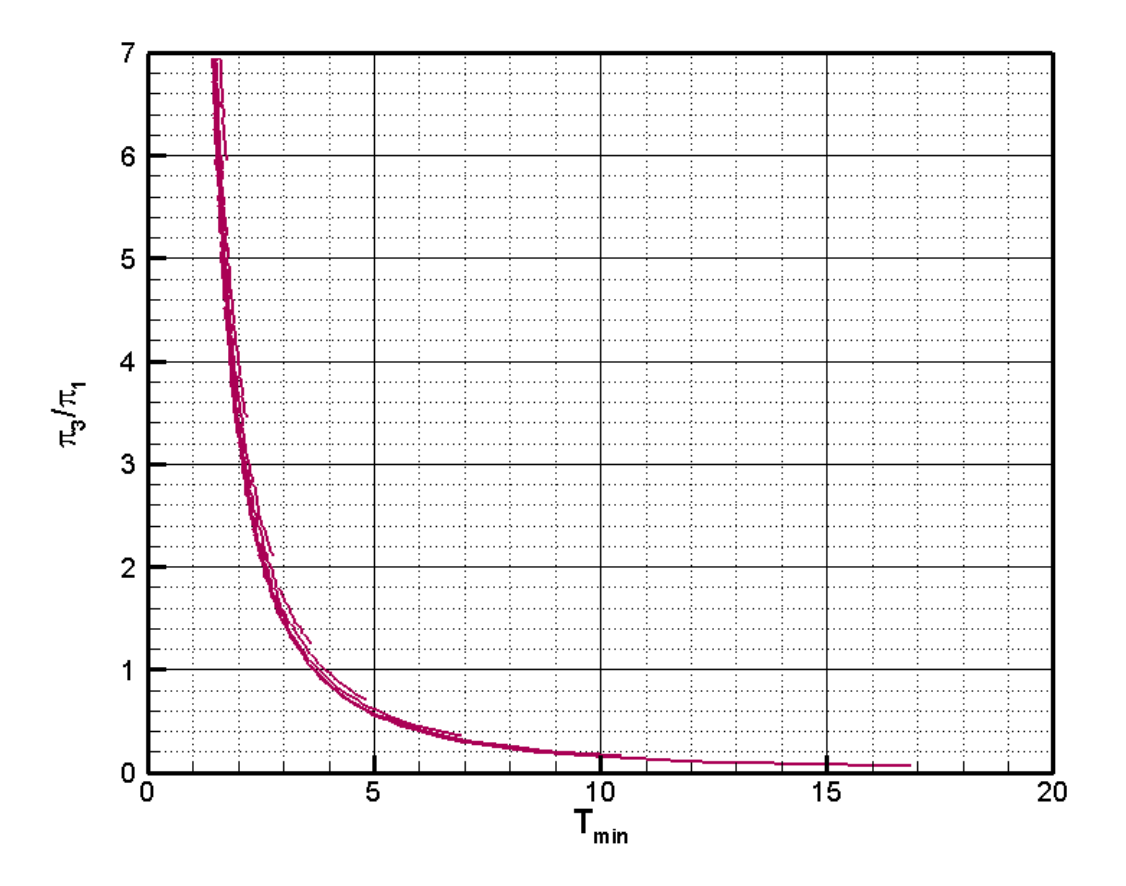

*Dijagram 13 Potrebno vrijeme integracije za dostizanje*  $H_{\text{max}}$  za slučaj  $Q > 0$ 

Dijagram 14 pokazuje ovisnost minimalnog bezdimenzijskog tlaka o parametrima cjevovoda, i njega nije bilo potrebno rastavljati na dva dijagrama radi lakšeg očitavanja.

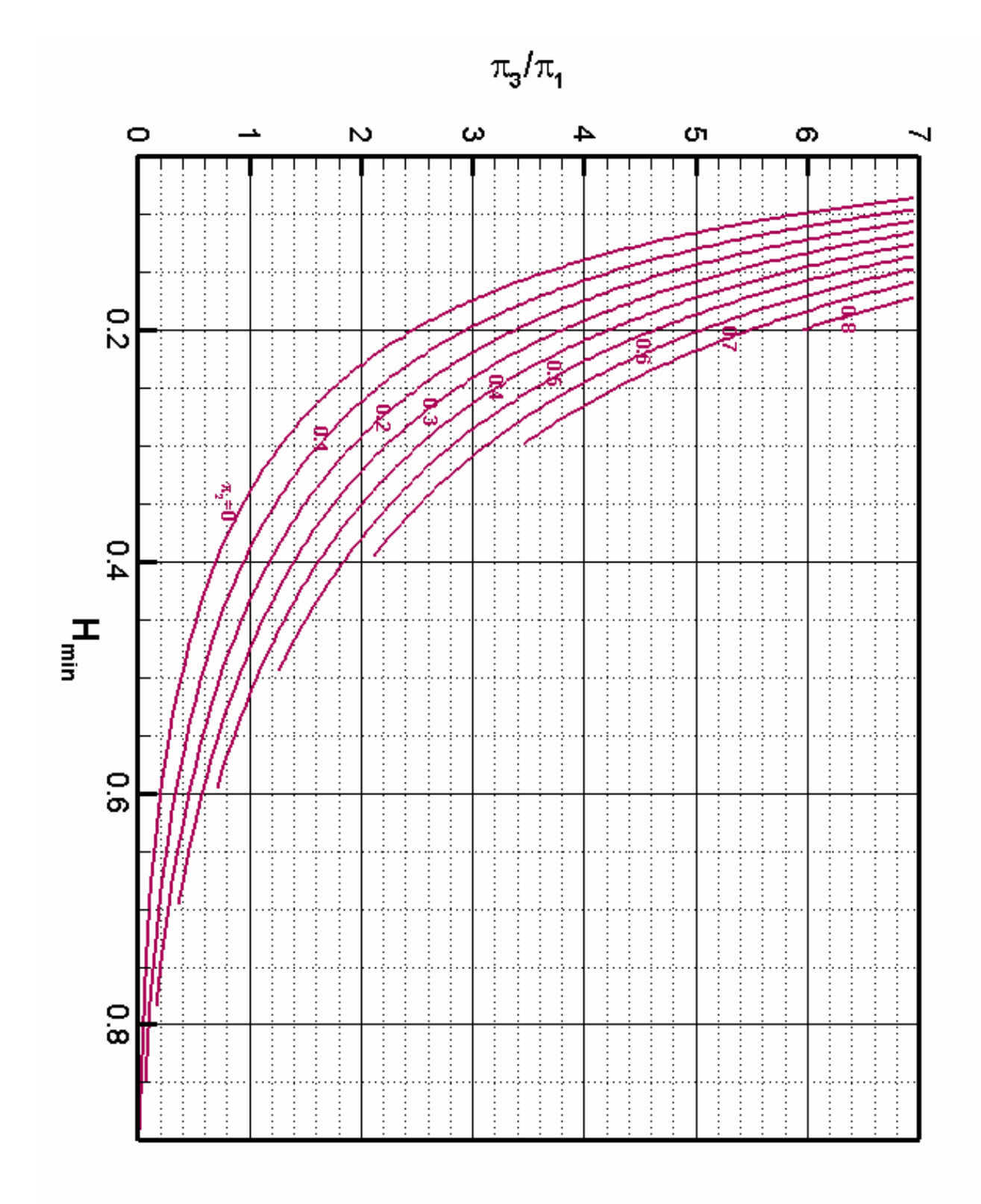

*Dijagram 14 Rezultati:* Hmin *za Q >* 0

Također, iz dijagrama 13 i 15 je očito da vrijeme integracije za maksimalni tlak uopće nije kritično, ali da kod minimalnog tlaka vrijeme raste čak i do 600 bezdimenzijskih jedinica, te da ga je itekako potrebno kontrolirati.

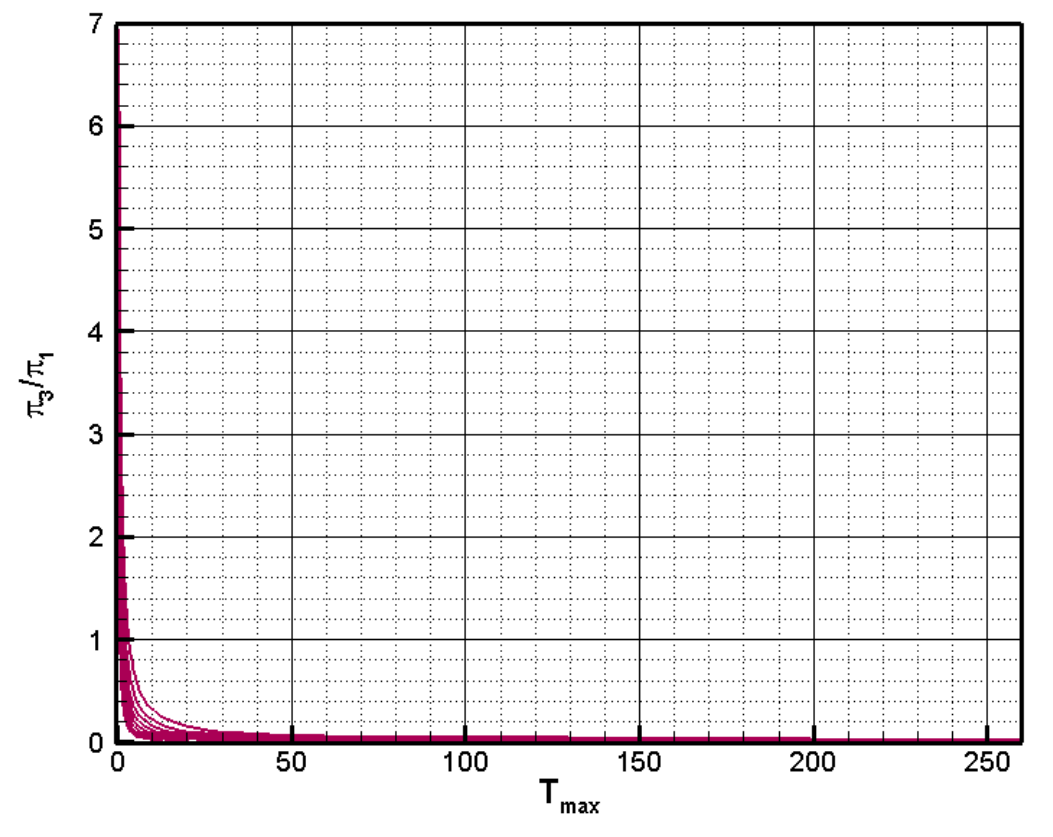

*Dijagram 15 Potrebno vrijeme integracije za* H<sub>min</sub> i  $Q > 0$ 

Iz rezultata programa (odnosno iz radnih dijagrama 3, 4, 6, 7, 11, 12 i 14) vidljivo je ono što je bilo i za očekivati: za  $\pi$ <sub>2</sub> = 0, odnosno teorijski slučaj strujanja bez trenja je maksimalni tlak najveći, a minimalni tlak najmanji. Porastom  $\pi_2$ , odnosno povećanjem faktora trenja maksimalni tlak opada, dok minimalni tlak raste. Praktičnu primjenu ovih dijagrama će se opisati kroz primjere.

### **5. HUdar**

Računalni program *HUdar* predviđen je za simulaciju nestacionarnih pojava u sustavu rezervoar - pumpa - zaklopka - tlačna posuda - cjevovod - ventil – spremnik, prema slici 2, nastalih nakon ispada pumpe ili nakon naglog zatvaranja ventila.

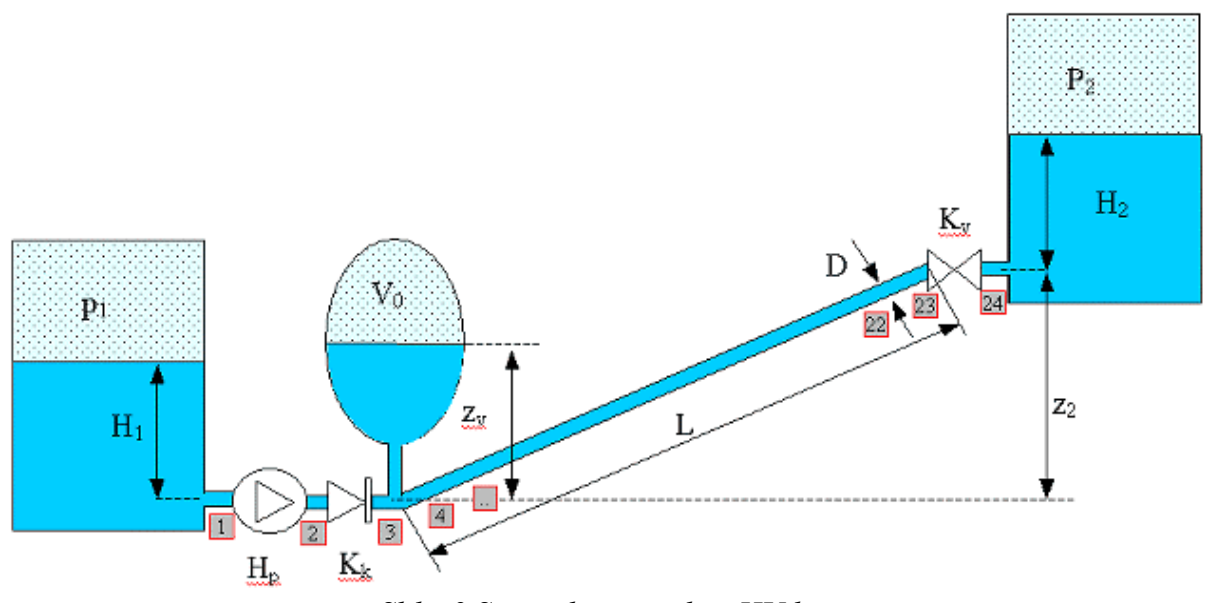

*Slika 2 Sustav koji simulira HUdar* 

Matematički model temelji se na osnovnim zakonima jednofaznog, jednodimenzijskog nestacionarnog strujanja slabostlačive kapljevine, a jednadžbe modela se rješavaju primjenom metode karakteristika. Obuhvaća jednadžbu kontinuiteta (13) i jednadžbu količine gibanja (14), a uzima u obzir stlačivost fluida i elastičnost cjevovoda.

$$
\frac{\partial h}{\partial t} + v \frac{\partial h}{\partial x} + \frac{c^2}{g} \frac{\partial v}{\partial x} = 0
$$
 (13)

$$
\frac{1}{g}\frac{\partial v}{\partial t} + \frac{\partial h}{\partial x} + \frac{v}{g}\frac{\partial v}{\partial x} + \frac{\lambda |v| v}{2gD} = 0
$$
\n(14)

U gornjim jednadžbama je *h* piezometrička visina, *v* srednja brzina strujanja kapljevine, *c* brzina zvuka koja se računa kao

$$
c = \frac{1}{\sqrt{\rho \left(\frac{1}{B} + \frac{D}{sE}\right)}},
$$

gdje je *D* promjer cijevi, *s* debljina stijenke cijevi, *E* modul elastičnosti materijala cijevi, *B* volumenski modul elastičnosti kapljevine, te ρ gustoća kapljevine. Koeficijent otpora  $\lambda$  računa se kao  $\frac{64}{8}$ Re za  $Re \leq 2320$ , odnosno prema formuli

$$
\lambda = \frac{1,325}{\left(\ln(\frac{k}{3,7D} + \frac{5,74}{Re^{0.9}})\right)^2},
$$
za Re > 2320.

#### *5.1. Usporedba s HUdarom i primjeri primjene*

Rezultate dobivene programom u Matlabu i pomoću teorije krutog stupca potrebno je usporediti s programom *HUdar* koji temeljen na metodi karakteristika. Poznavajući razlike između svije teorije, očekuje se da će minimalni tlak dobiven u Matlabu biti nešto manji nego onaj dobiven *HUdarom*, a maksimalni veći manji od *HUdara*, jer se ne uzima u obzir elastičnost cjevovoda i stlačivost kapljevine.

#### **5.1.1. Primjer 1**

Analizira se problem strujanja iz spremnika 1 u spremnik 2 u kojima su visine fluida  $H_1 = H_2 = 1$  m, otvorenih prema atmosferskom tlaku  $p_a = 101300$  Pa, s pomoću pumpe, visine dobave  $H<sub>p</sub> = 67$  m, uz visinsku razliku  $z<sub>2</sub> = 50$  m kao što je prikazano na slici 3, iz sučelja programa *HUdar*. Podaci o cjevovodu i fluidu su dani na panelu sa slike 3. Analizira se slučaj nestanka električne energije, koji se modelira trenutnim smanjenjem visine dobave pumpe na nulu. Kad ne bi bilo tlačne posude iza zaklopke bi se prvo pojavio podtlak, a zatim u povratnom valu pretlak. Kad ne bi bilo tlačne posude u sustavu bi se pojavio podtlak, a potrebno je definirati veličinu tlačne posude (volumen zraka kod minimalnog tlaka) da bi minimalni tlak u sustavu bio  $p_{\text{min}} = 1$  bar, a maksimalni tlak ne smije biti veći od  $p_{\text{max}} = 9$  bar.

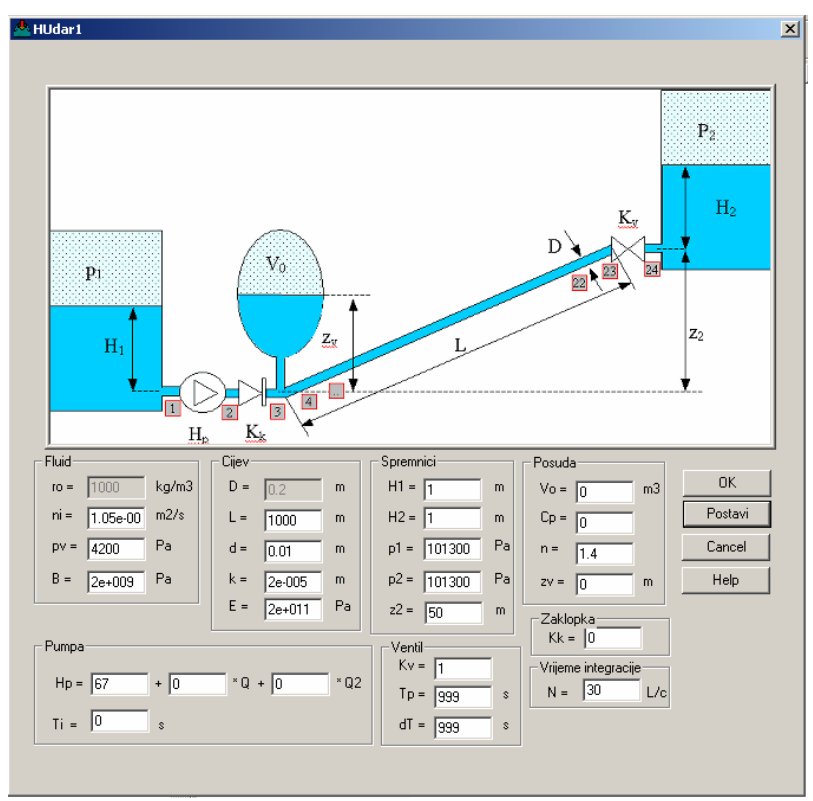

*Slika 3 HUdar sa brojevima za primjer 1* 

U prvom koraku se može pomoću programa *HUdar* odrediti maksimalni i minimalni tlak za slučaj da nema tlačne posude. Tablica 1 prikazuje rezultate toga proračuna. Dobivena je stacionarna brzina strujanja od 1,969 m/s, protok 50,11 l/s, a nakon ispada pumpe maksimalni tlak u sustavu je 10,57 bar, a minimalni odgovara tlaku isparavanja vode.

*Tablica 1 Rezultati proračuna programom HUdar bez zaštite* 

### .... FIZIKALNA SVOJSTVA FLUIDA PRI RADNOJ TEMPERATURI

GUSTOCA FLUIDA RO=  $1000.0 \text{ kg/m}^{**}3$ KOEFICIJENT KINEMATSKE VISKOZNOSTI NI= 1.050E-06 m<sup>\*\*</sup>2/s<br>TLAK ISPARAVANJA PVA= 4200.0 Pa TLAK ISPARAVANJA PVA= 4200.0 Pa<br>VOLUMNI MODUL ELASTICNOSTI K= 2.000E+09 Pa VOLUMNI MODUL ELASTICNOSTI K= 2.000E+09 Pa

#### MODUL ELASTICNOSTI MATERIJALA CIJEVI E= 2.000E+11 Pa

#### .... PODACI O ELEMENTIMA

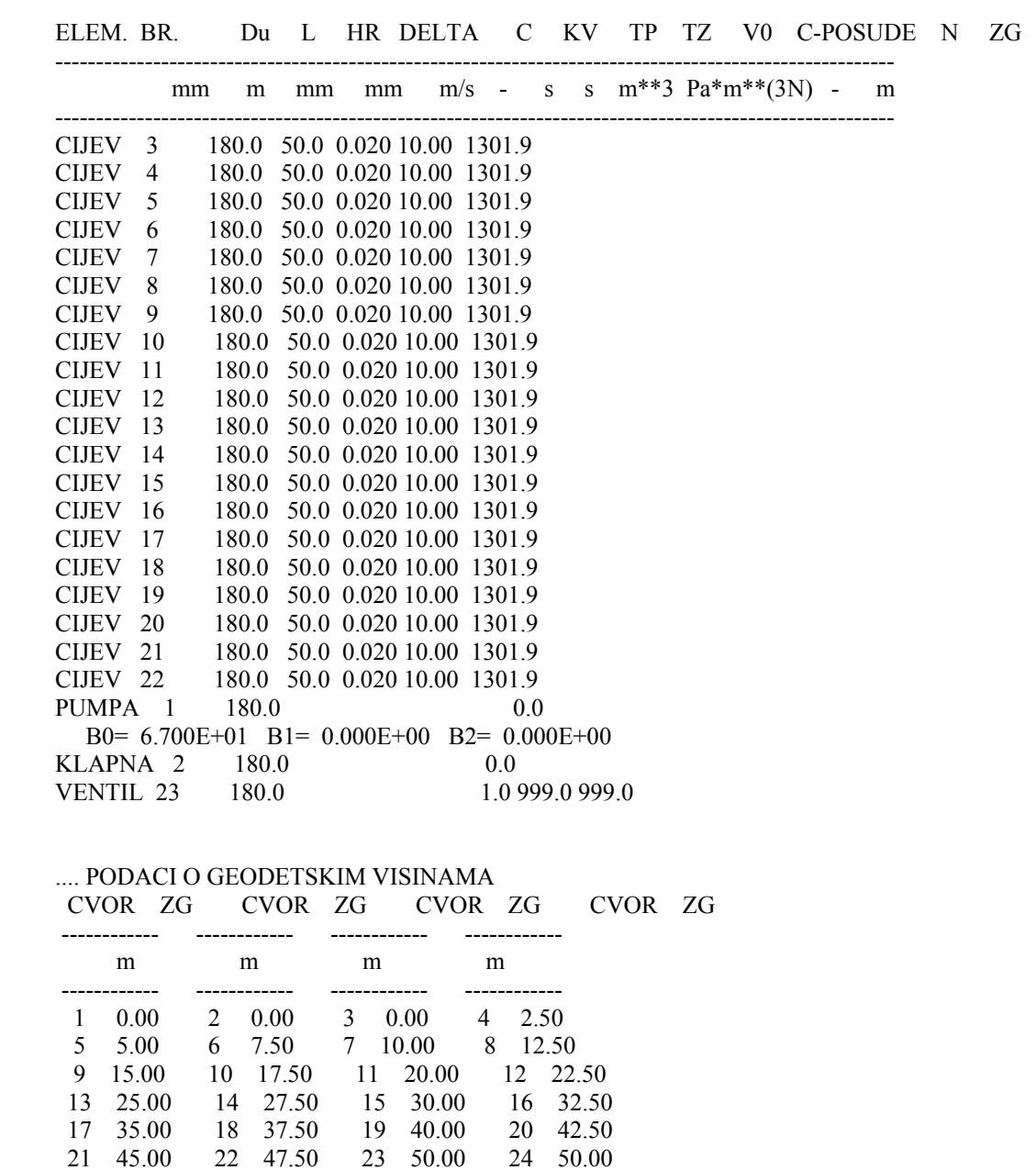

#### .... ISPIS STACIONARNOG STANJA

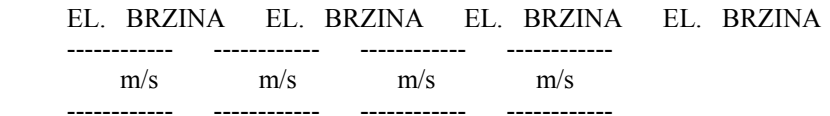

 1 **1.969** 2 1.969 3 1.969 4 1.969 5 1.969 6 1.969 7 1.969 8 1.969 9 1.969 10 1.969 11 1.969 12 1.969 13 1.969 14 1.969 15 1.969 16 1.969 17 1.969 18 1.969 19 1.969 20 1.969 21 1.969 22 1.969 23 1.969 **Protok kroz pumpu je**  $Q = 50.11289$  **l/s Visina dobave pumpe je Hp= 67.00000 m**  CVOR H CVOR H CVOR H CVOR H ------------ ------------ ------------ ----------- m m m m ------------ ------------ ------------ ------------ 1 11.33 2 78.33 3 78.33 4 77.49 5 76.65 6 75.81 7 74.97 8 74.13 9 73.29 10 72.45 11 71.61 12 70.77 13 69.93 14 69.09 15 68.25 16 67.41 17 66.57 18 65.73 19 64.89 20 64.05 21 63.21 22 62.37 23 61.53 24 61.33 .... ANVELOPA TLAKOVA CVOR 1 2 3 4 5 6 7 8 PMAX 1.11 1.11 10.57 10.18 9.61 9.01 8.56 8.13 PMIN 1.11 1.11 1.11 0.80 0.49 0.18 0.04 0.04 Pv 0.04 0.04 0.04 0.04 0.04 0.04 0.04 0.04 CVOR 9 10 11 12 13 14 15 16 PMAX 7.72 7.34 6.93 6.54 6.15 5.73 5.34 4.95 PMIN 0.04 0.04 0.04 0.04 0.04 0.04 0.04 0.04 Pv 0.04 0.04 0.04 0.04 0.04 0.04 0.04 0.04 CVOR 17 18 19 20 21 22 23 24 PMAX 4.52 4.06 3.50 2.93 2.36 1.74 1.13 1.11 PMIN 0.04 0.04 0.04 0.04 0.04 0.04 1.11 1.11 Pv 0.04 0.04 0.04 0.04 0.04 0.04 0.04 0.04 MAKSIMALNI TLAK **PMAX= 10.57 BAR** , T= 5.19 S , I= 3 MINIMALNI TLAK **PMIN= 0.04 BAR** , T= 0.30 S , I= 10

Problem ćemo riješiti tako da prvo odredimo bezdimenzijske parametre sustava, pa zatim iz radnih dijagrama očitamo potrebni volumen posude. Tako određeni volumen će se zadati u programu *HUdar*, i provjeriti je li dobiveni maksimalni tlak unutar očekivanih granica određenih prema teoriji krutog stupca.

Temeljem zadanih podataka na slici 3 slijedi da je:

$$
h_s = z_2 + H_2 + \frac{p_2}{\rho g} = 50 + 1 + \frac{101300}{1000 \cdot 9.81} = 61,33 \text{ m}
$$

Iz zadane visine pumpe  $H<sub>p</sub> = 67$  m, uz visinsku razliku  $z<sub>2</sub> = 50$  m, visina gubitaka je  $\Delta h_F = H_P - z_2 = 17$  m, što znači da je  $\pi_2 = \Delta h_F / h_S = 0,277$ , a parametri  $\tilde{h}_{\text{max}} = p_{\text{max}} / (\rho g h_{\text{s}}) = 1,49$  i  $\tilde{h}_{\text{min}} = p_{\text{min}} / (\rho g h_{\text{s}}) = 0,166$ . Iz radnih dijagrama za slučaj  $Q < 0$ , se može očitati, po kriteriju  $\tilde{h}_{\text{max}} \pi_3 / \pi_1 = 0,378$ , a po

 $\tilde{h}_{\min}$   $\pi_3/\pi_1 = 4.02$ . S obzirom da je prema jednadžbi (9) omjer 2  $\overline{0}$  $3^{7/1}$   $\frac{1}{2}$   $\frac{1}{2}$   $\frac{1}{2}$   $\frac{1}{2}$   $\frac{1}{2}$ S  $/\pi_1 = \frac{LQ_0}{g A h^{1-1/n} C^{1/n}}$ *LQ*  $\pi_3/\pi_1 = \frac{EQ_0}{gAh_S^{1-1/n}C^{1/n}}$ , veću konstantu posude, tj. veći volumen ćemo dobiti za manji  $\pi$ <sub>3</sub> / $\pi$ <sub>1</sub>, pa ja konstanta posude

$$
C = \left(\frac{L \cdot Q_0^2}{g \cdot A \cdot h_s^{1-\frac{1}{n}} \frac{\pi_3}{\pi_1}}\right)^n = \left(\frac{1000 \cdot (50, 11 \cdot 10^{-3})^2}{9, 81 \cdot \frac{0.18^2 \cdot \pi}{4} \cdot 61, 33^{\frac{1}{1.4}} \cdot 0, 378}\right)^{1.4} = 19,06
$$

Temeljem omjera  $\pi_3 / \pi_1 = 0.378$  iz dijagrama za  $\tilde{h}_{\min}$  se može očitati  $\tilde{h}_{\min} = 0.591$ , iz čega možemo izračunati maksimalni volumen zraka u posudi

$$
V_{\text{max}} = \left(\frac{C}{\tilde{h}_{\text{min}} h_{\text{s}}}\right)^{\frac{1}{n}} = 0,632 \text{ m}^3.
$$

Jasno je da će ukupni volumen posude trebati biti nešto veći on maksimalnog volumena zraka, da ne dođe do uvlačenja zraka u cjevovod. Pretpostavimo da je ukupni volumen posude 1 m<sup>3</sup>. Za potrebe programa *HUdar* treba izračunati konstantu posude s apsolutnim tlakom, tako da vrijedi  $C_p = C \rho g = 19,06 \cdot 1000 \cdot 9,81 = 186788$ .

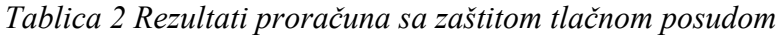

 .... ANVELOPA TLAKOVA CVOR 1 2 3 4 5 6 7 8 PMAX 1.11 1.11 **8.84** 8.46 8.09 7.72 7.34 6.97 PMIN 1.11 1.11 **3.58** 3.43 3.28 3.14 3.00 2.86 Pv 0.04 0.04 0.04 0.04 0.04 0.04 0.04 0.04 CVOR 9 10 11 12 13 14 15 16 PMAX 6.59 6.21 5.83 5.44 5.05 4.66 4.27 3.88 PMIN 2.72 2.58 2.45 2.32 2.20 2.07 1.95 1.84 Pv 0.04 0.04 0.04 0.04 0.04 0.04 0.04 0.04 CVOR 17 18 19 20 21 22 23 24 PMAX 3.49 3.09 2.70 2.30 1.91 1.51 1.13 1.11 PMIN 1.73 1.62 1.51 1.41 1.31 1.21 1.10 1.11 Pv 0.04 0.04 0.04 0.04 0.04 0.04 0.04 0.04 MAKSIMALNI TLAK PMAX= 8.84 BAR , T=24.54 S , I= 3 MINIMALNI TLAK PMIN=  $1.10$  BAR, T=17.09 S, I=23

Očito da maksimalni tlak dobiven programom *HUdar* uz zadanu konstantu posude iznosi 8,84 bar i manji je od projektnog tlaka (9 bar) prema teoriji krutog stupca, što je za očekivati jer u teoriji krutog stupca nije uzeta u obzir elastičnost cjevovoda i kapljevine. Minimalni tlak u čvoru 3 (posuda) prema teoriji krutog stupca je  $p_{\min} = \rho g \tilde{h}_{\min} h_s = 3{,}55$  bar, što je manje (nepovoljnije) od tlaka dobivenog programom *HUdar* koji iznosi 3,58 bar.

Dakle, dobili smo zadovoljavajuće slične rezultate, s malo većim maksimalnim i nešto manjim minimalnim tlakom kada se računa metodom krutog stupca, kao što je bilo i očekivano. Dijagram 16 prikazuje usporedbu vremenski promjenjivog tlaka dobivenog pomoću programa *HUdar* i pomoću Matlaba.

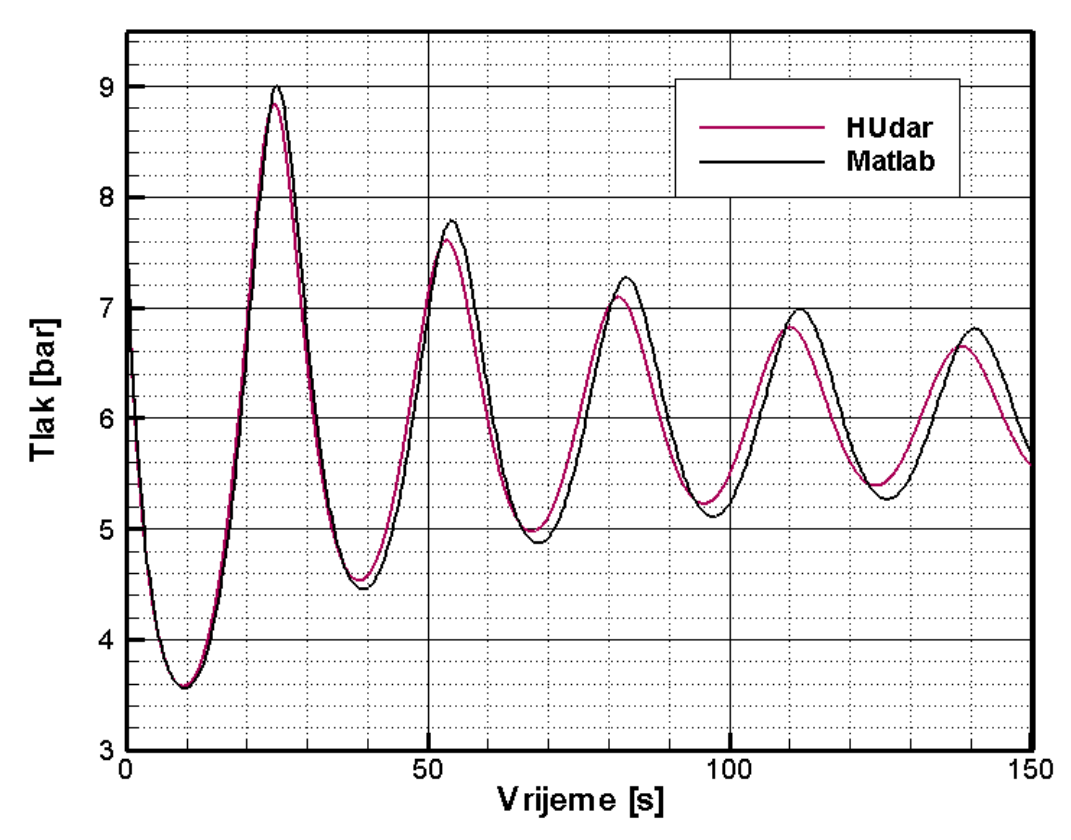

*Dijagram 16 Usporedba tlakova za primjer 1*

#### **5.1.2. Primjer 2.**

Analizira se problem strujanja iz spremnika 1 u spremnik 2 u kojima su visine fluida  $H_1 = H_2 = 1$  m, otvorenih prema atmosferskom tlaku  $p_a = 101300$  Pa, s pomoću pumpe, visine dobave  $H<sub>p</sub> = 100$  m, uz visinsku razliku  $z<sub>2</sub> = 30$  m kao što je prikazano na slici 4, iz sučelja programa *HUdar*. Podaci o cjevovodu i fluidu su dani na panelu sa slike 4. Analizira se slučaj nestanka električne energije, koji se modelira trenutnim smanjenjem visine dobave pumpe na nulu. Kad ne bi bilo tlačne posude iza zaklopke bi se prvo pojavio podtlak, a zatim u povratnom valu pretlak, a potrebno je definirati veličinu tlačne posude (volumen zraka kod minimalnog tlaka) da bi minimalni tlak u sustavu bio  $p_{\text{min}} = 1$  bar.

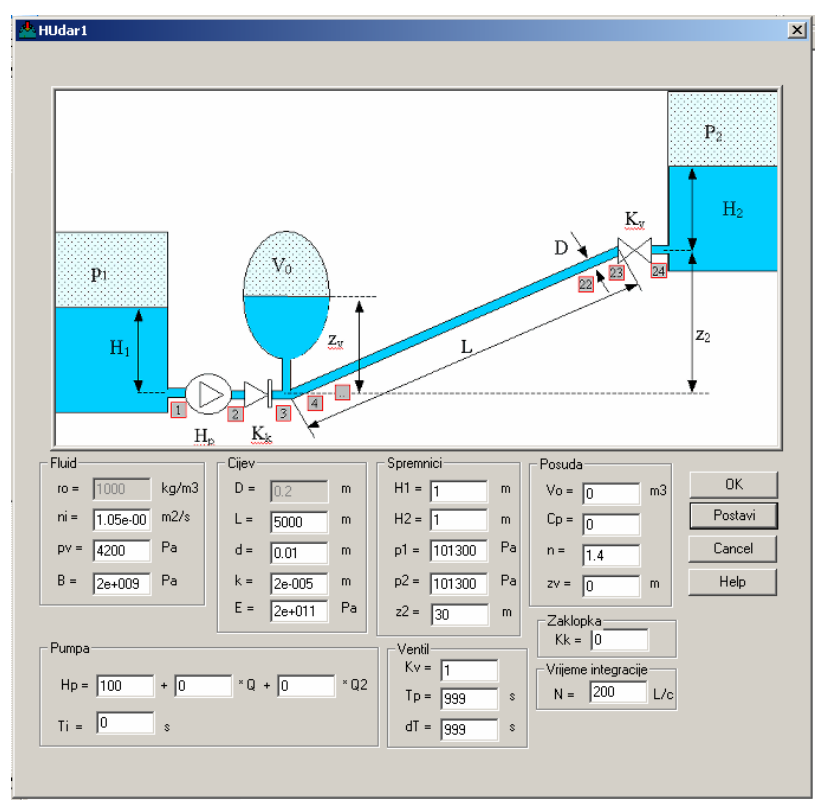

*Slika 4 HUdar sa brojevima za primjer 2* 

Postupak je isti kao i u primjeru 1, odnosno prvo se pomoću programa *HUdar* određuje stacionarno stanje, te maksimalni i minimalni tlak za slučaj da nema tlačne posude. Tablica 3 prikazuje rezultate toga proračuna. Dobivena je stacionarna brzina strujanja od 1,784 m/s, protok 45,39 l/s, a nakon ispada pumpe maksimalni tlak u sustavu je 10,43 bar, a minimalni odgovara tlaku isparavanja vode.

*Tablica 3 Rezultati proračuna programom HUdar bez zaštite s vrijednostima iz primjera 2* 

|    | m/s                                                                  |    | m/s      |    | m/s             |    | m/s     |  |
|----|----------------------------------------------------------------------|----|----------|----|-----------------|----|---------|--|
|    | 1.784                                                                |    | 2 1.784  |    | 3 1.784         |    | 4 1.784 |  |
| 5. | 1.784                                                                |    | 6 1.784  |    | 7 1.784         | 8  | 1.784   |  |
| 9  | 1.784                                                                | 10 | 1 7 8 4  | 11 | 1.784           | 12 | 1.784   |  |
| 13 | 1.784                                                                |    | 14 1.784 |    | 15 1.784        | 16 | 1.784   |  |
| 17 | 1.784                                                                | 18 | 1.784    | 19 | 1.784           | 20 | 1.784   |  |
| 21 | 1.784                                                                | 22 | 1.784    | 23 | 1.784           |    |         |  |
|    | Protok kroz pumpu je $Q = 45.39383$<br>Visina dobave pumpe je $Hp =$ |    |          |    | 1/s<br>100.0000 | m  |         |  |

Zatim se odrede bezdimenzijski parametri sustava, te iz radnih dijagrama očitamo potrebni volumen posude. Temeljem zadanih podataka na slici 4 slijedi

da je 
$$
h_s = z_2 + H_2 + \frac{p_2}{\rho g} = 30 + 1 + \frac{101300}{1000 \cdot 9.81} = 41.33 \text{ m}
$$

Iz zadane visine pumpe  $H_p = 100$  m, uz visinsku razliku  $z_2 = 30$  m, visina gubitaka je  $\Delta h_F = H_P - z_2 = 70$  m, što znači da je  $\pi_2 = \Delta h_F/h_s = 1.7$ , a parametar  $\tilde{h}_{\min} = p_{\min} / (\rho g h_s) = 0,2466$ . Iz radnih dijagrama za slučaj  $Q < 0$ , se može očitati  $\pi$ <sub>3</sub> / $\pi$ <sub>1</sub> = 4,847, pa ja konstanta posude

$$
C = \left(\frac{L \cdot Q_0^2}{g \cdot A \cdot h_S^{\frac{1}{1 - \frac{1}{n}} \frac{\pi_3}{\pi_1}}}\right)^n = \left(\frac{5000 \cdot (45,39 \cdot 10^{-3})^2}{9,81 \cdot \frac{0,18^2 \cdot \pi}{4} \cdot 41,33^{\frac{1 - \frac{1}{1,4}}{1,4}} \cdot 4,847}\right)^{1,4} = 4,525
$$

Temeljem omjera  $\pi_3 / \pi_1 = 4,847$  iz dijagrama za  $\tilde{h}_{\text{max}}$  se može očitati  $\tilde{h}_{\text{max}} = 2,85$ . Možemo izračunati maksimalni volumen zraka u posudi

$$
V_{\text{max}} = \left(\frac{C}{\tilde{h}_{\text{min}} h_{\text{S}}}\right)^{\frac{1}{n}} = 0,56 \text{ m}^3.
$$

Jasno je da će ukupni volumen posude trebati biti nešto veći on maksimalnog volumena zraka, da ne dođe do uvlačenja zraka u cjevovod. Pretpostavimo da je ukupni volumen posude 1 m<sup>3</sup>. Za potrebe programa *HUdar* treba izračunati konstantu posude s apsolutnim tlakom, tako da vrijedi  $C_p = C \rho g = 4,525 \cdot 1000 \cdot 9,81 = 44390$ .

*Tablica 4 Rezultati proračuna sa zaštitom tlačnom posudom za primjer 2* 

| <b>CVOR</b> |                | 1 2 |                  |    | 3 4 5 6 7                                                      |    |      | - 8                                                  |  |
|-------------|----------------|-----|------------------|----|----------------------------------------------------------------|----|------|------------------------------------------------------|--|
| <b>PMAX</b> | 1 1 1          |     |                  |    | 1.11 10.32 10.43 9.94 9.45 8.96 8.47                           |    |      |                                                      |  |
| <b>PMIN</b> | 1.11           |     | $1.11$ 1.06 0.91 |    |                                                                |    |      | $0.76$ $0.62$ $0.49$ $0.37$                          |  |
| $P_V$       | 0.04           |     |                  |    |                                                                |    |      | $0.04$ 0.04 0.04 0.04 0.04 0.04 0.04                 |  |
| <b>CVOR</b> | 9              | -10 |                  |    | 11 12 13 14                                                    |    | - 15 | -16                                                  |  |
| <b>PMAX</b> | 7.98           |     |                  |    | 7.49 7.01 6.52 6.03 5.54 5.05 4.56                             |    |      |                                                      |  |
| <b>PMIN</b> |                |     |                  |    | $0.26$ 0.17 0.07 0.04 0.04 0.04 0.04 0.04                      |    |      |                                                      |  |
| $P_V$       |                |     |                  |    | $0.04$ $0.04$ $0.04$ $0.04$ $0.04$ $0.04$ $0.04$ $0.04$ $0.04$ |    |      |                                                      |  |
| <b>CVOR</b> | 17             | 18  | 19               | 20 | 21                                                             | 22 | 23   | 24                                                   |  |
| <b>PMAX</b> | 4.07           |     |                  |    | 3.58 3.09 2.60 2.11 1.62                                       |    | 1.13 | 1.11                                                 |  |
| <b>PMIN</b> |                |     |                  |    | $0.04$ 0.04 0.04 0.04 0.04 0.23                                |    | 1.11 | 1 1 1                                                |  |
| $P_{V}$     |                |     |                  |    | $0.04$ 0.04 0.04 0.04 0.04 0.04 0.04 0.04                      |    |      |                                                      |  |
|             |                |     |                  |    |                                                                |    |      | MAKSIMALNI TLAK PMAX= $10.43$ BAR, T= $0.19$ S, I= 4 |  |
|             | MINIMALNI TLAK |     |                  |    |                                                                |    |      | <b>PMIN= 0.04 BAR</b> , $T=4.14 S$ , $I=17$          |  |

Minimalni tlak dobiven u programom *HUdar* uz zadanu konstantu posude iznosi 1.06 bar i veći je od traženog tlaka (1 bar) prema teoriji krutog stupca, što je bilo za očekivati.

Dijagram 17 prikazuje usporedbu vremenski promjenjivog tlaka dobivenog pomoću programa *HUdar* i pomoću Matlaba.

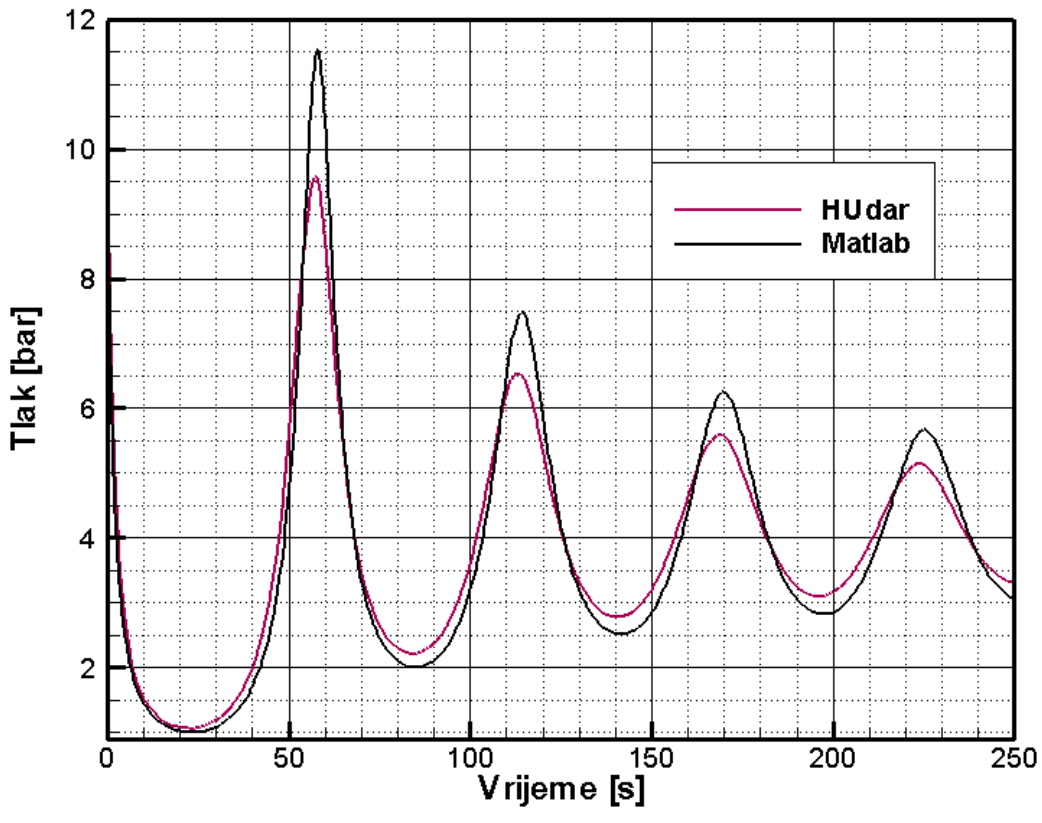

*Dijagram 17 Usporedba tlakova za primjer 2* 

Međutim, treba primijetiti da iako je postignuto da u posudi tlak ne padne ispod traženog 1 bar, u cjevovodu ipak dolazi do nedopušteno niskih podtlaka, čak i do tlaka isparavanja, zbog toga što se geodetska visina cjevovoda od točke 3 s tlačnom posudom povećava za visinu z<sub>2</sub>. Zato je potrebno u točki tri povećati minimalno dopušteni tlak, npr. za visinu hidrostatskog tlaka. Sudeći po rezultatima prvog primjera, gdje je minimalni tlak u posudi 3,58 bar, a visinska razlika 50 m, i nije došlo do pojave podtlaka u cjevovodu, neće biti potrebno povećati minimalno dopušteni tlak za ukupnu visinu hidrostatskog tlaka.

U ovom primjeru se pojavljuje veća razlika maksimalnog tlaka dobivena pomoću dva programa, što se može objasniti pojavom kavitacije u modelu programa *HUdar*, jer se kod pojave kavitacije tlak ograničava na tlak isparavanja.

# **Zaključak**

- U radu je postavljen i riješen matematički model nestacionarnog strujanja nastalog nakon trenutnog zatvaranja ventila u sustavu spremnik-cjevovod s ventilom i tlačnom posudom.
- Matematički model se temelji na teoriji krutog stupca. Rezultati rješavanja matematičkog modela su dani u obliku radnih dijagrama pomoću kojih se može jednostavno odrediti potrebnu veličinu volumena tlačne posude.
- Dobiveni rezultati su uspoređeni s rezultatima programa *HUdar* koji se temelji na teoriji elastičnog cjevovoda i slabo stlačive kapljevine, i rješavanju metodom karakteristika.
- Na dva primjera su dobiveni vrlo slični rezultati, pri čemu je, prema očekivanjima, maksimalni tlak u posudi nešto veći, a minimalni nešto manji po teoriji krutog stupca.
- Dobiveni radni dijagrami mogu poslužiti za dimenzioniranje tlačne posude u zaštiti od hidrauličkog udara, ali treba voditi računa da metoda prati samo tlak u tlačnoj posudi, pa su moguće pogreške u smislu izbora položaja posude ili loše odabranog minimalnog dopuštenog tlaka, kako je ilustrirano u primjeru 2.
- Radni dijagrami se mogu shvatiti kao nadopuna programu *HUdar* (ili nekom sličnom) jer omogućuju definiranje potrebnog volumena posude bez pogađanja.
- Za slučaj složenijih cjevovoda, svakako treba koristiti metode temeljene na modelu slabostlačivog strujanja uz primjenu metode karakteristika, jer takve metode daju raspodjelu tlaka po čitavoj duljini cjevovoda, čime se smanjuje mogućnost pogreške u projektiranju zaštite od hidrauličkog udara.

## **Literatura**

- [1] J.A. Fox: Hydraulic Analysis of Unsteady Flow in Pipe Networks, The Macmillan Press Ltd., London, 1979.
- [2] I. Alfirević, Z. Virag: Mehanika fluida, Inženjerski priručnik IP1, Školska knjiga, Zagreb, 1996.

[3] Z. Doliner, V. Srb, Z. Virag, M. Fancev: Studija o tehničkom rješenju sprečavanja hidrauličkog udara u tlačnom cjevovodu bunarskih voda za crpilišta Vinogradi – Josipovac u Osijeku, FSB, Zagreb, 1982.

[4] Z. Virag, M. Šavar: *HUdar* priručnik, FSB, Zagreb, 2007.